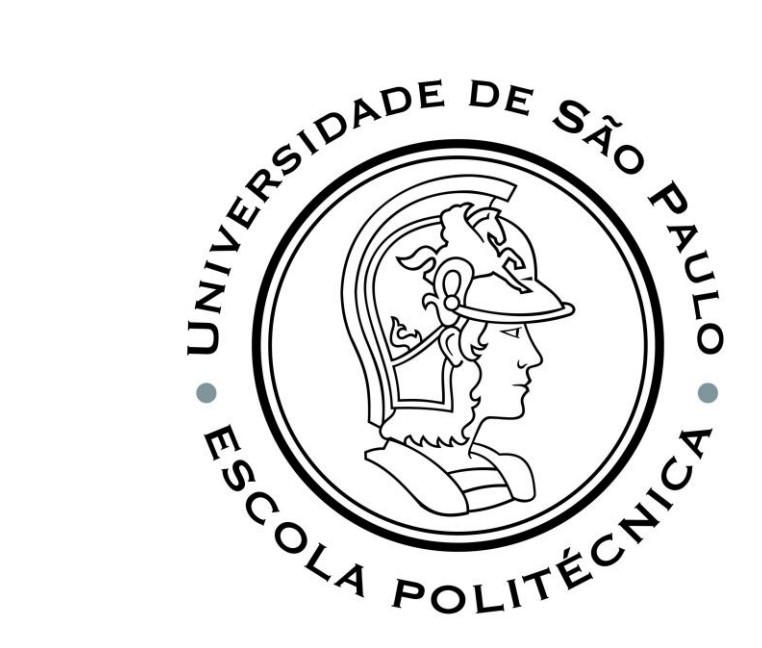

#### PEF3200 – Introdução à Mecânica das Estruturas

#### Aula 2 - 30/03/2022

Reações de apoio nos sistemas planos e espaciais

Prof. Martin Paul Schwark

Prof. Osvaldo Shigueru Nakao

Prof. Valério S. Almeida

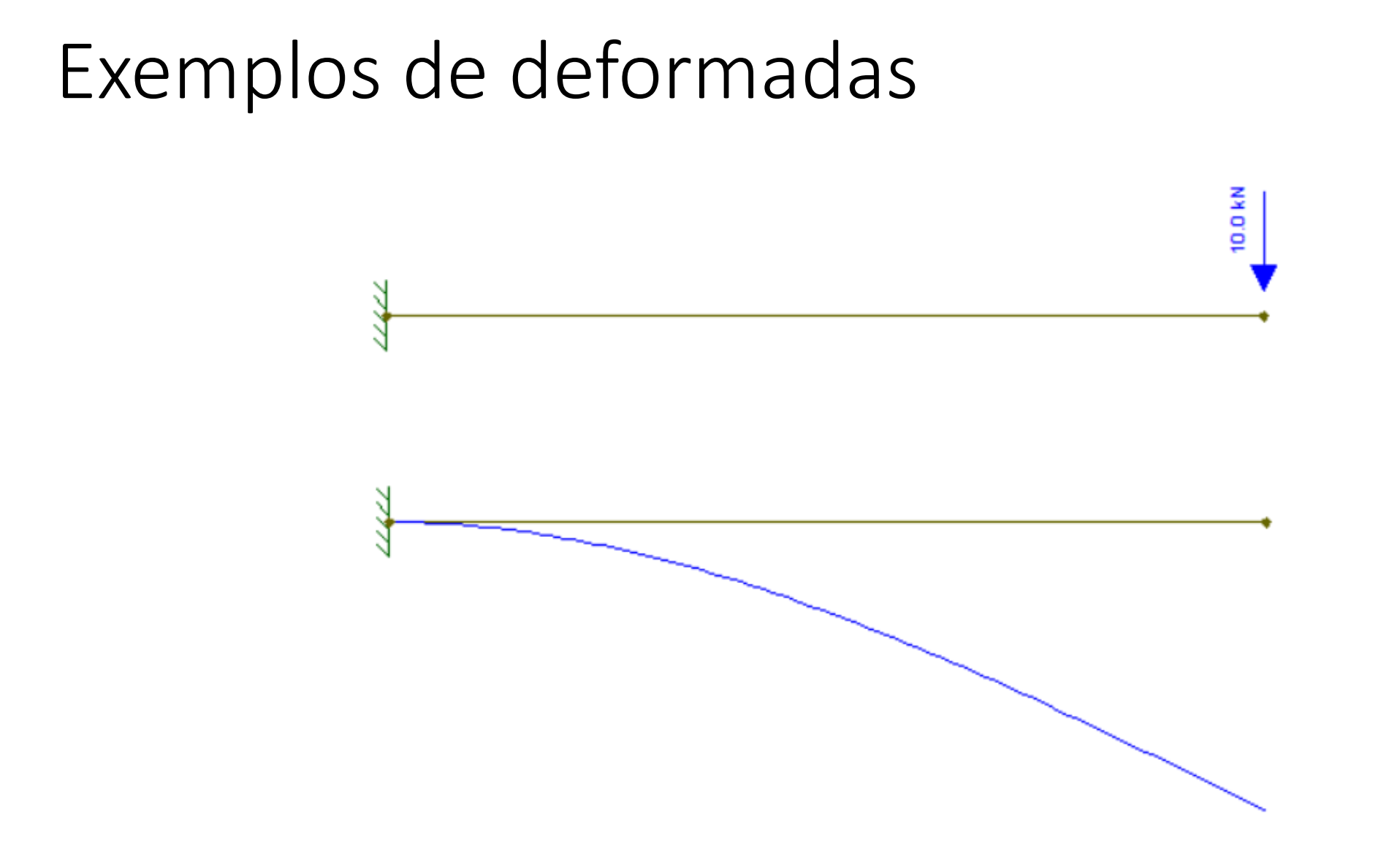

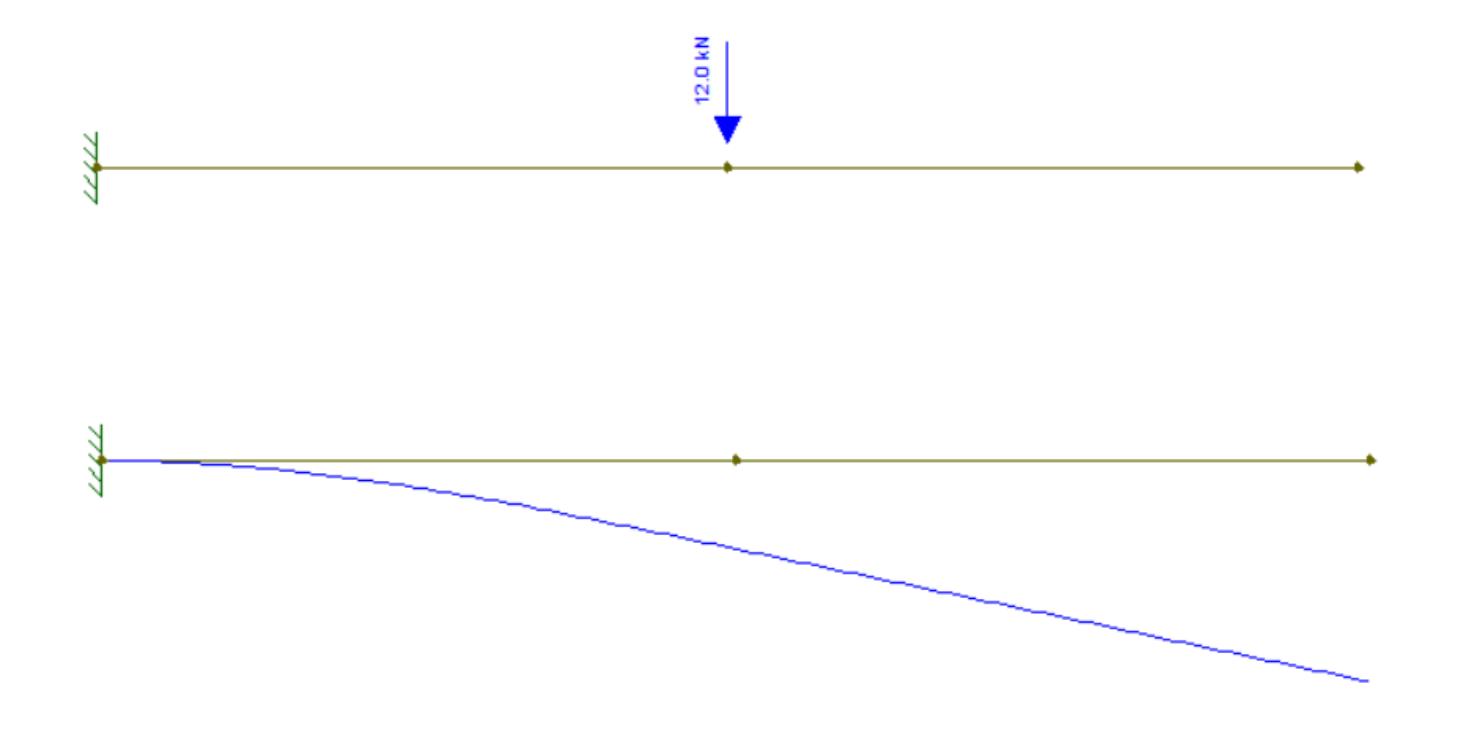

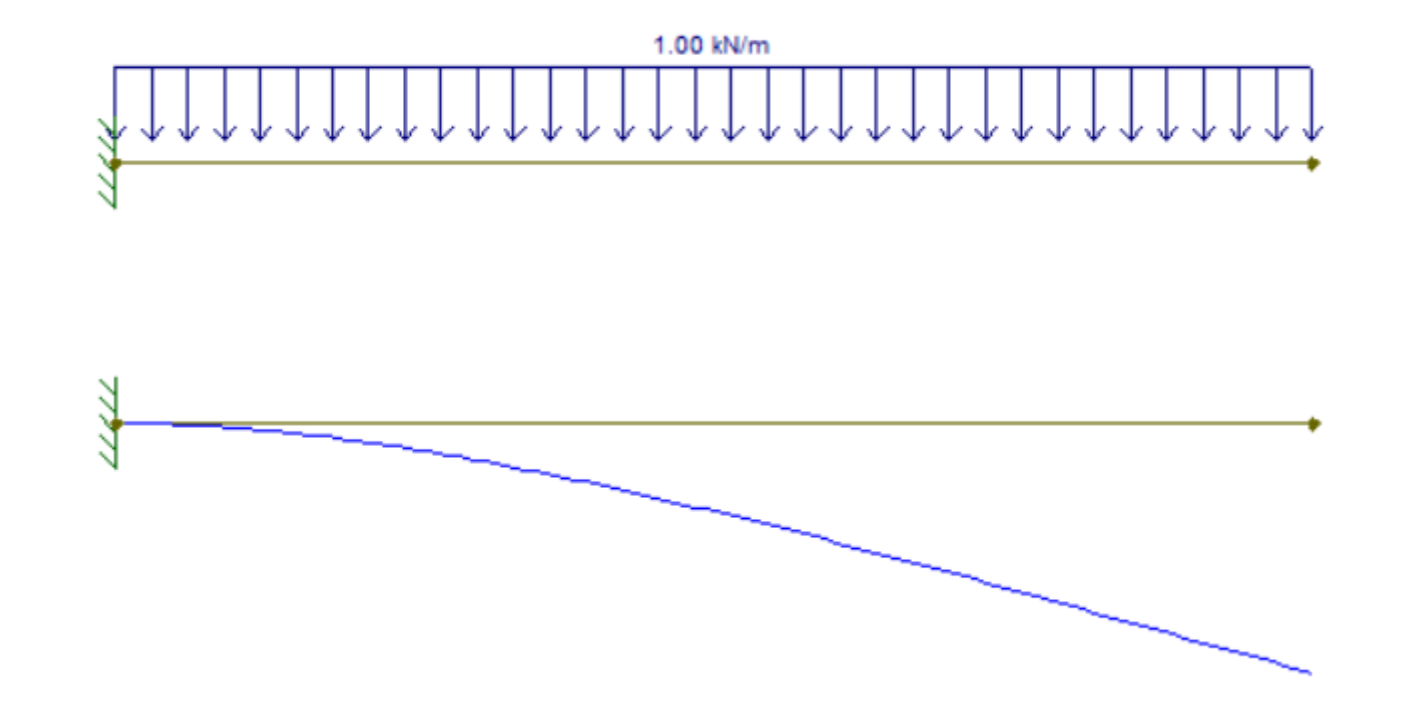

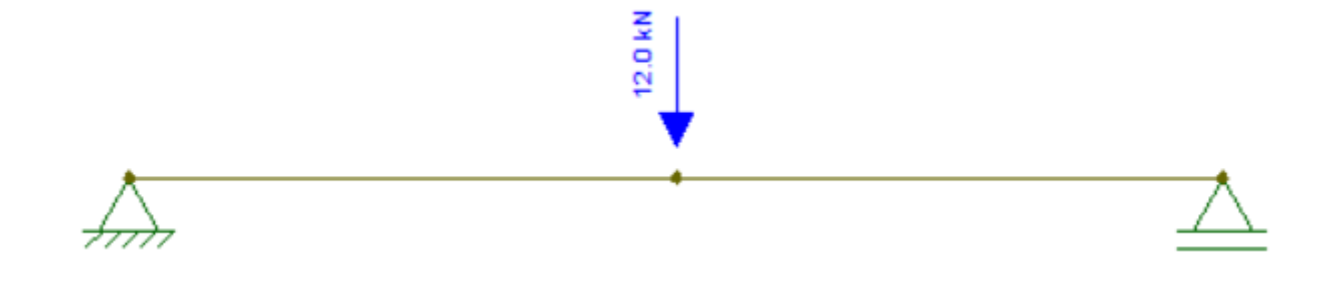

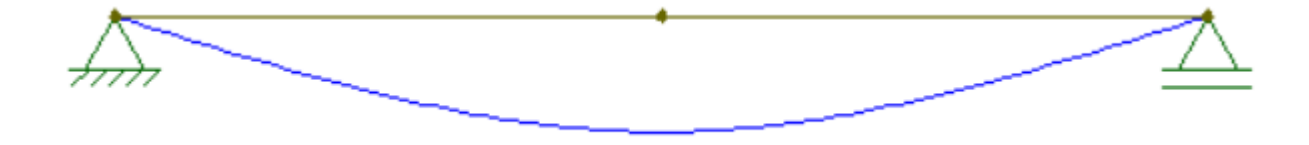

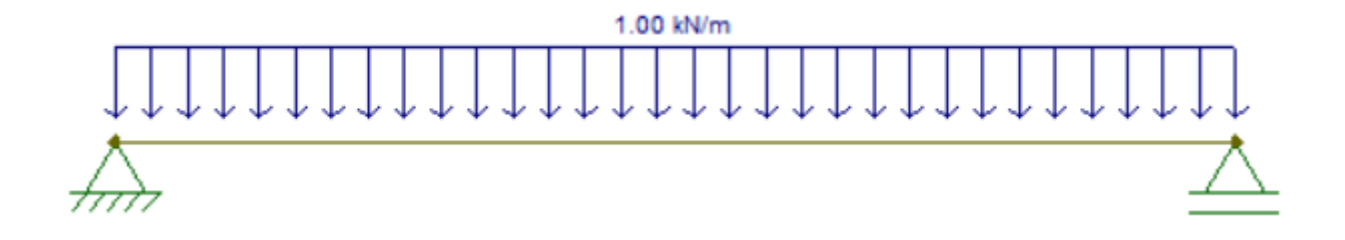

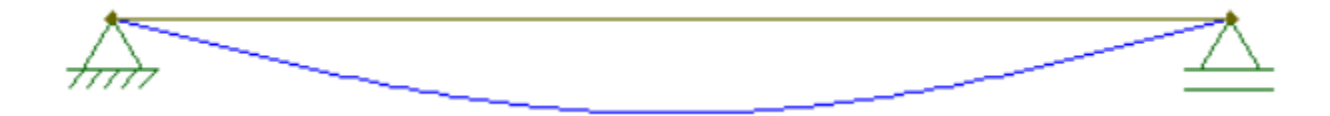

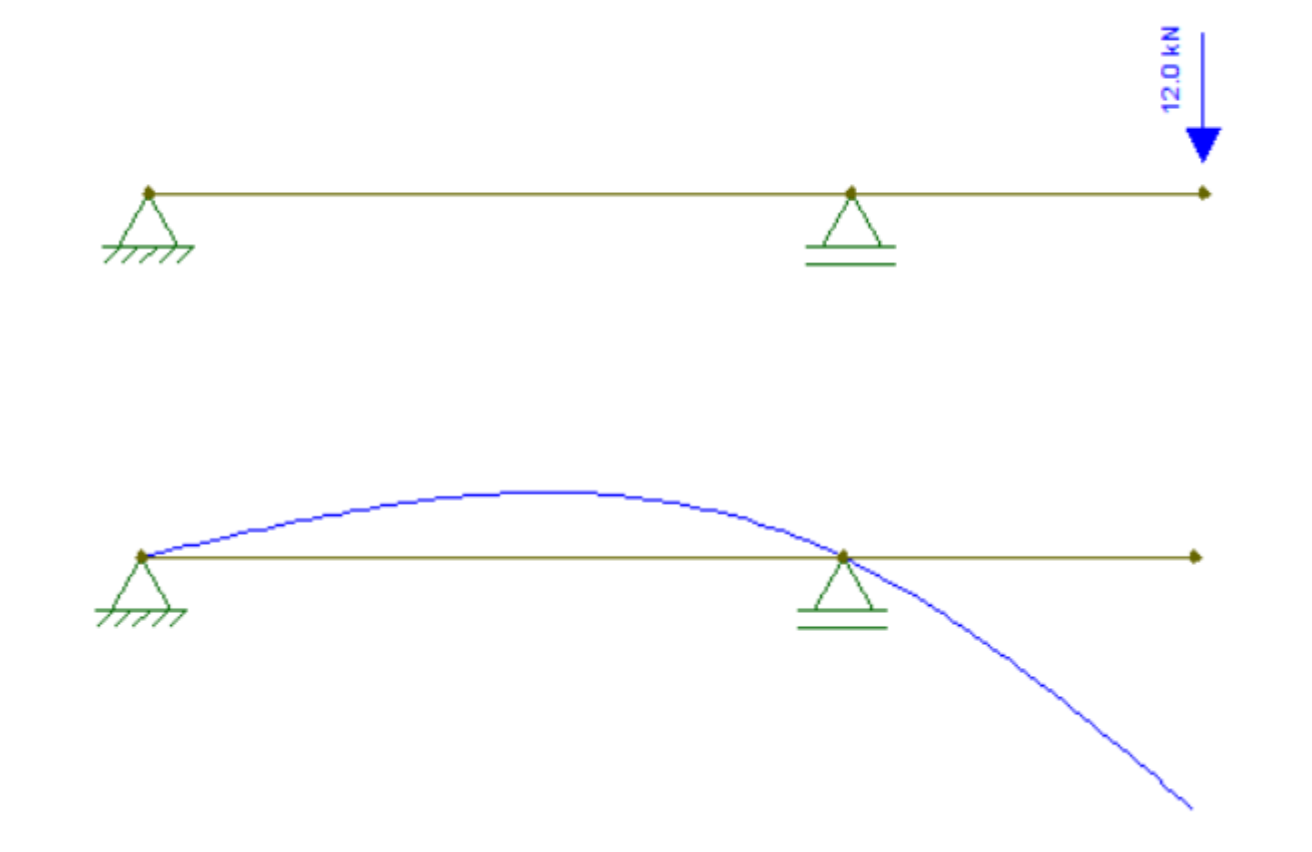

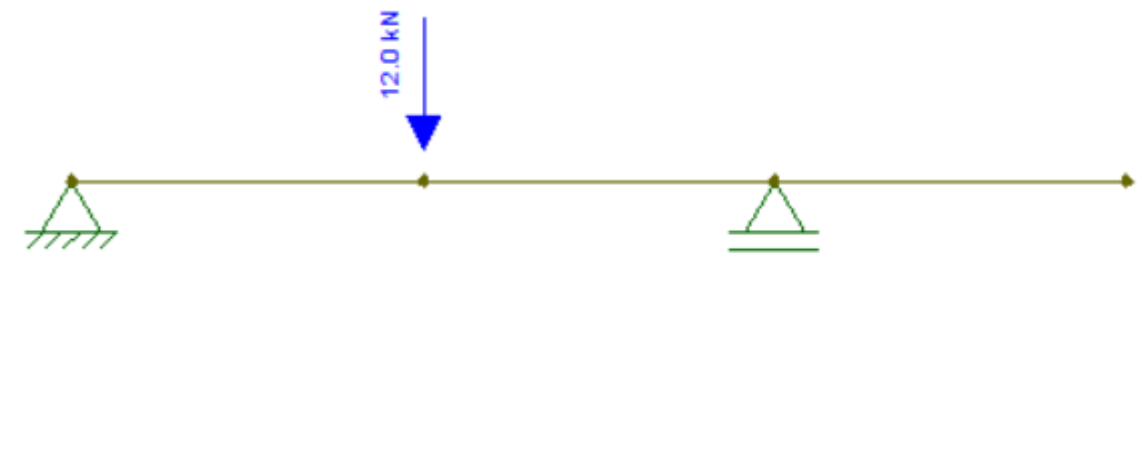

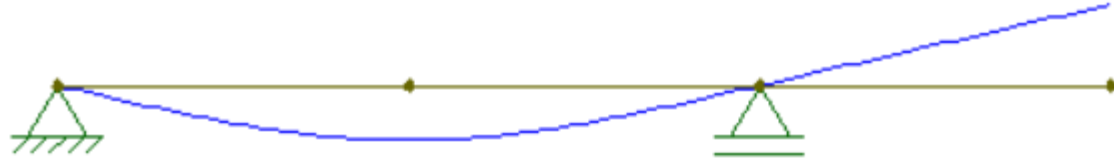

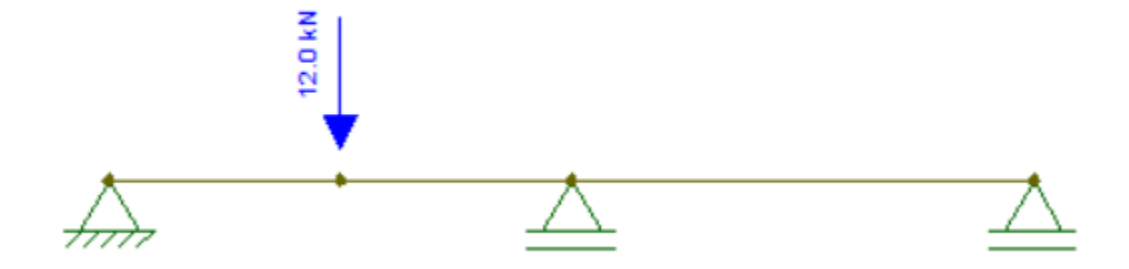

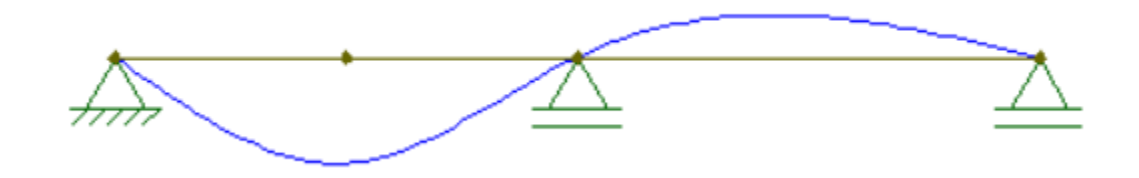

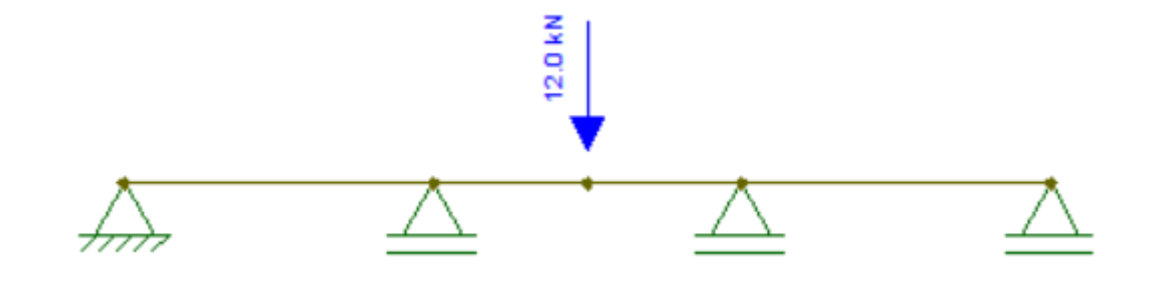

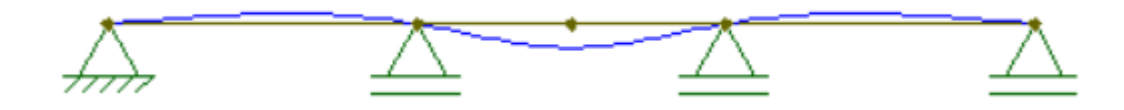

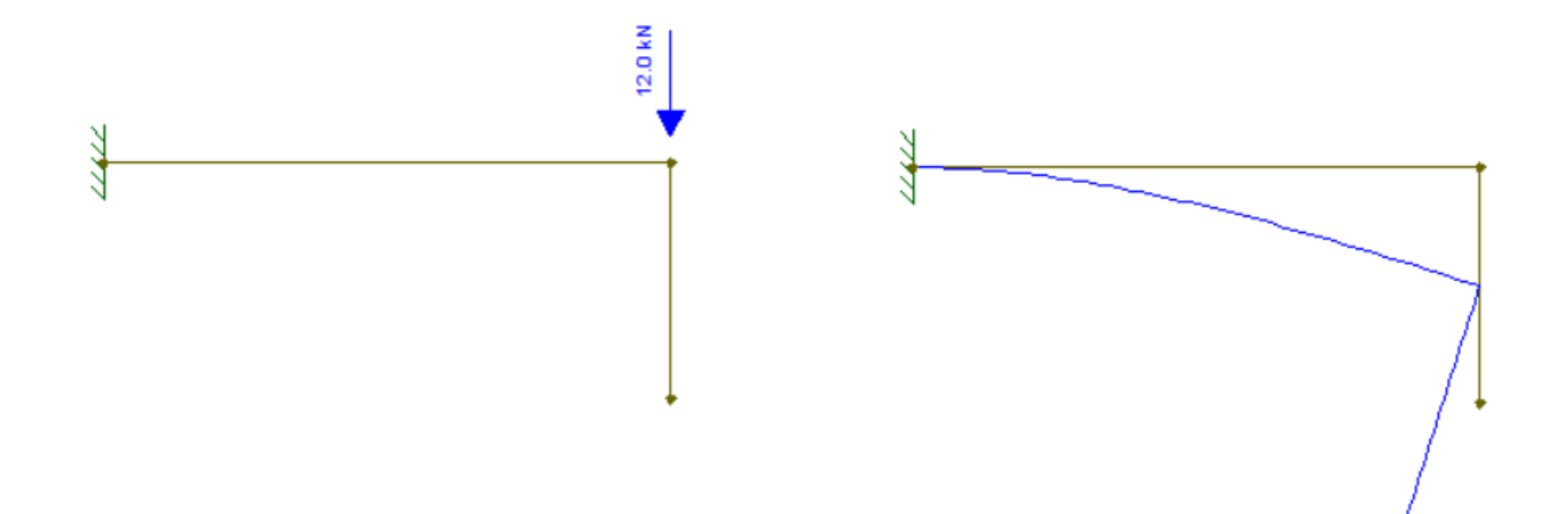

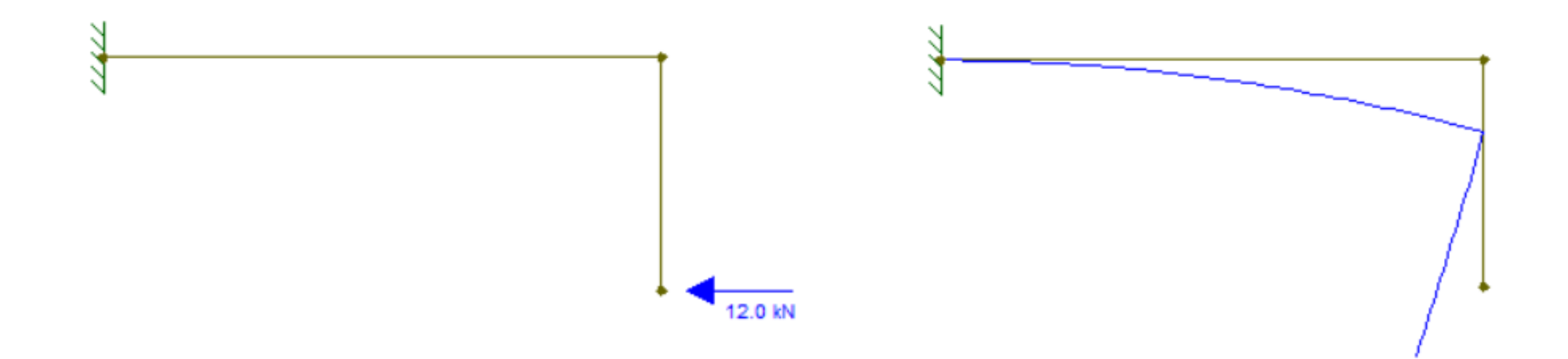

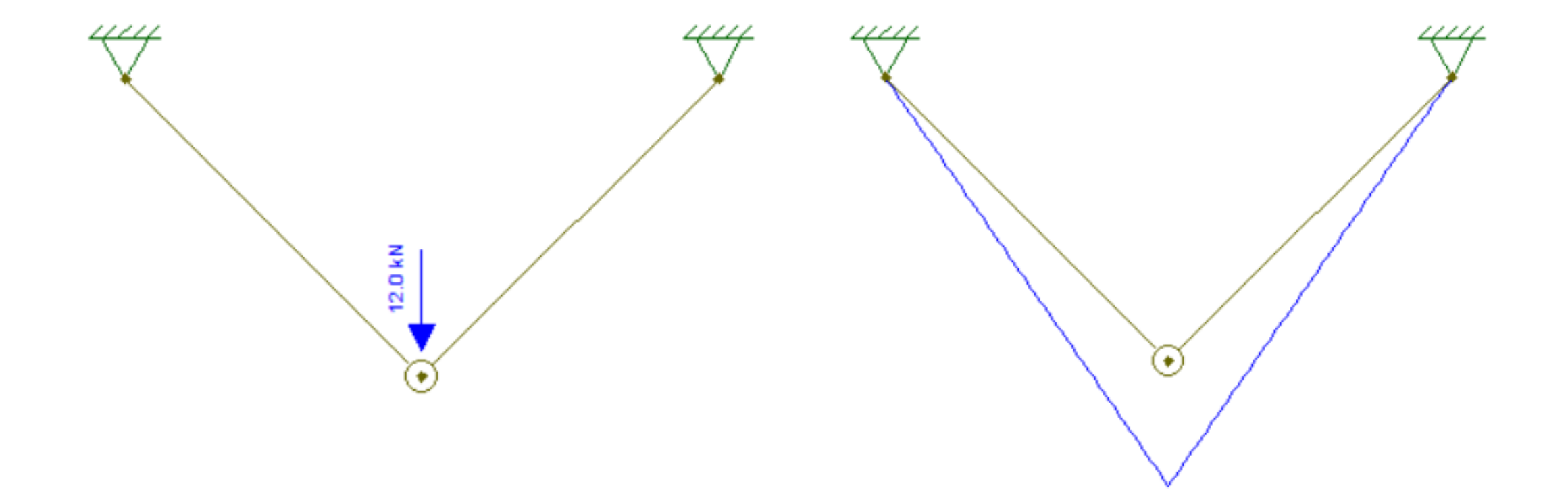

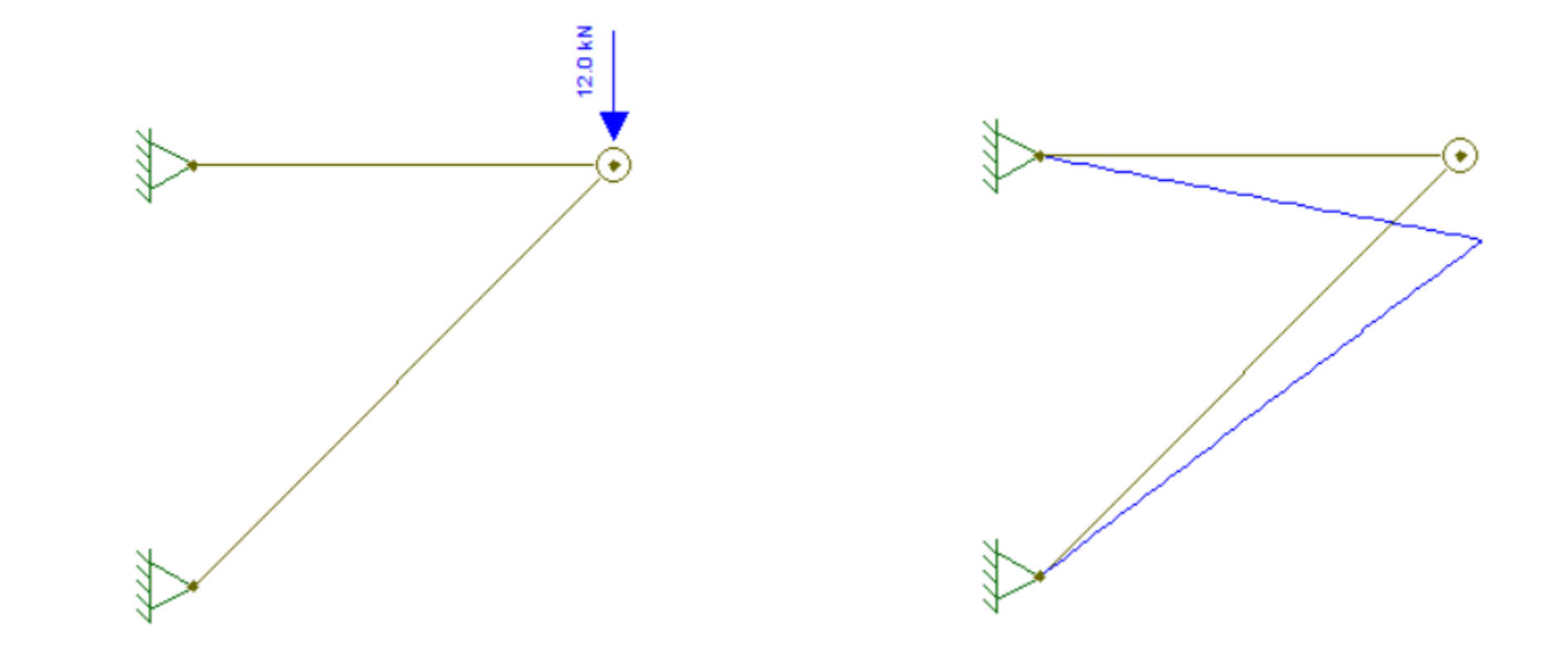

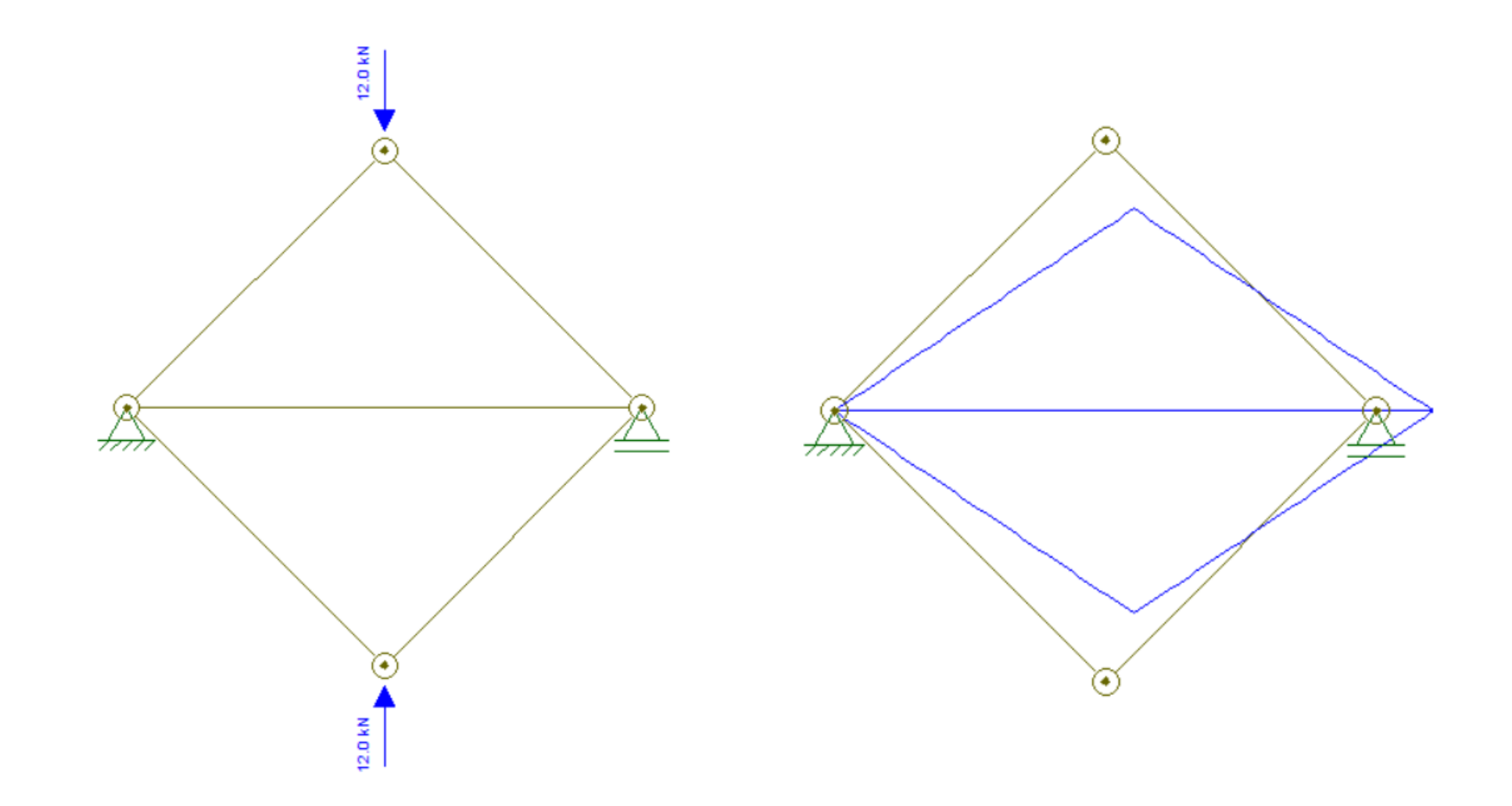

#### Movimento no sistema material plano

• Duas translações e uma rotação

Restringir movimento do corpo em pontos

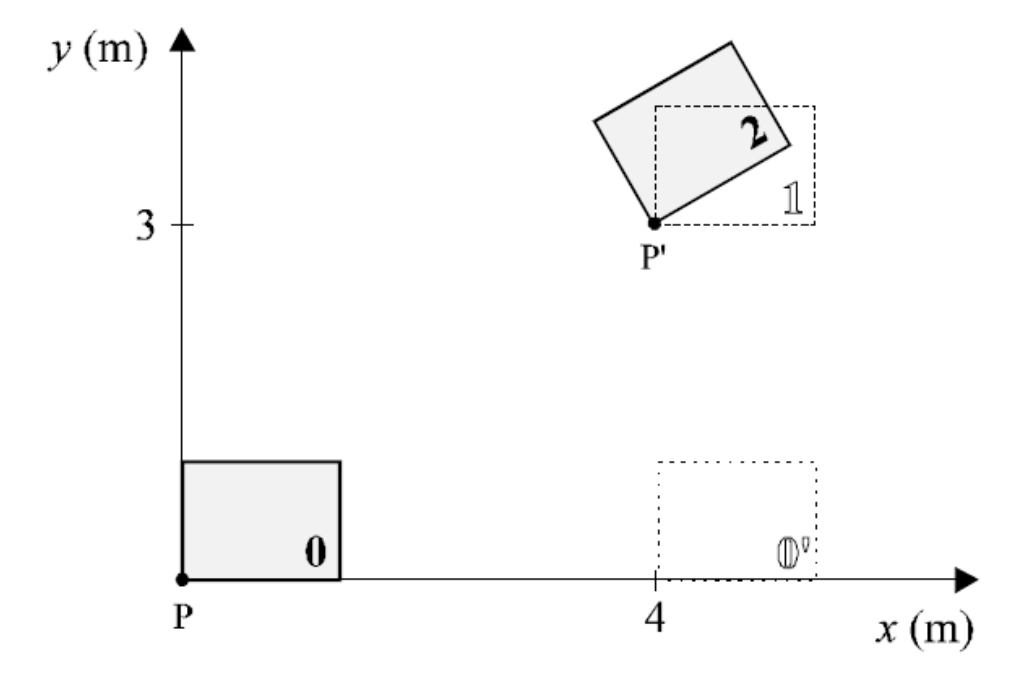

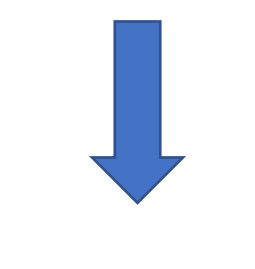

**Vínculos**

## Vínculos e reações no sistema material plano

• **Apoio simples**\*: impedimento de uma translação

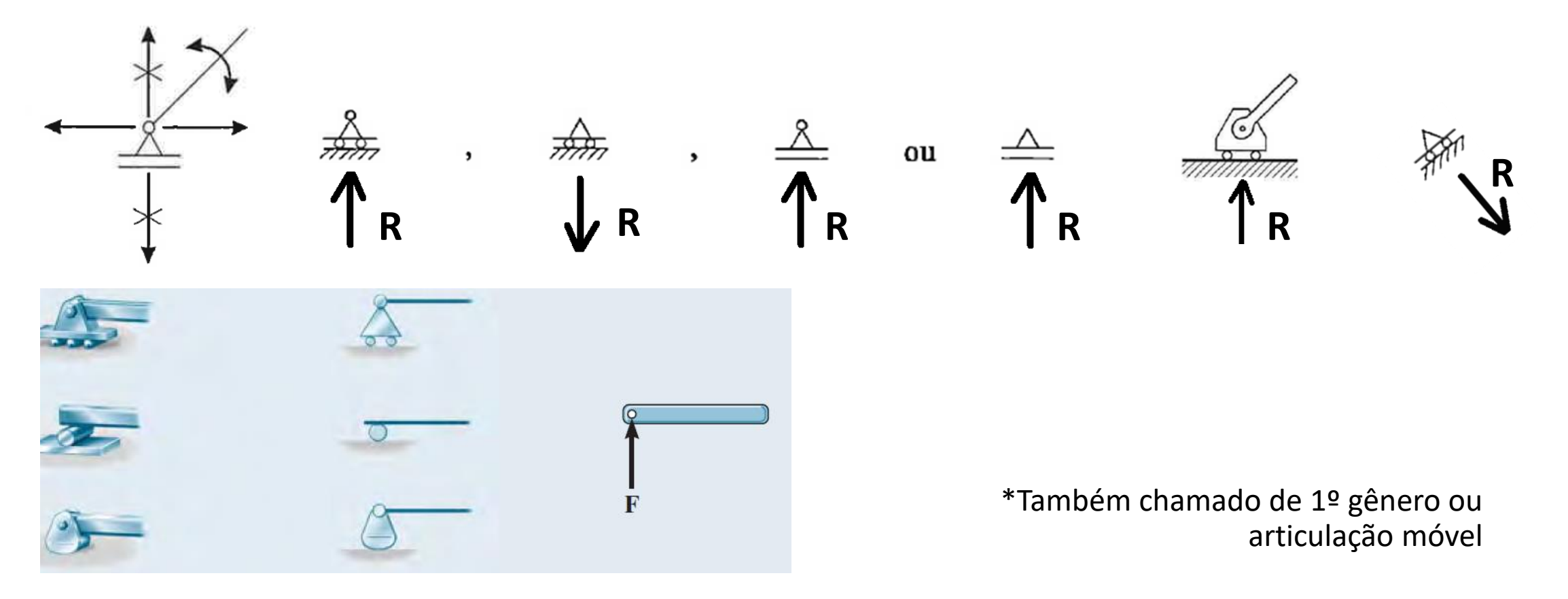

## Vínculos e reações no sistema material plano

• **Apoio fixo**\*: impedimento de duas translações

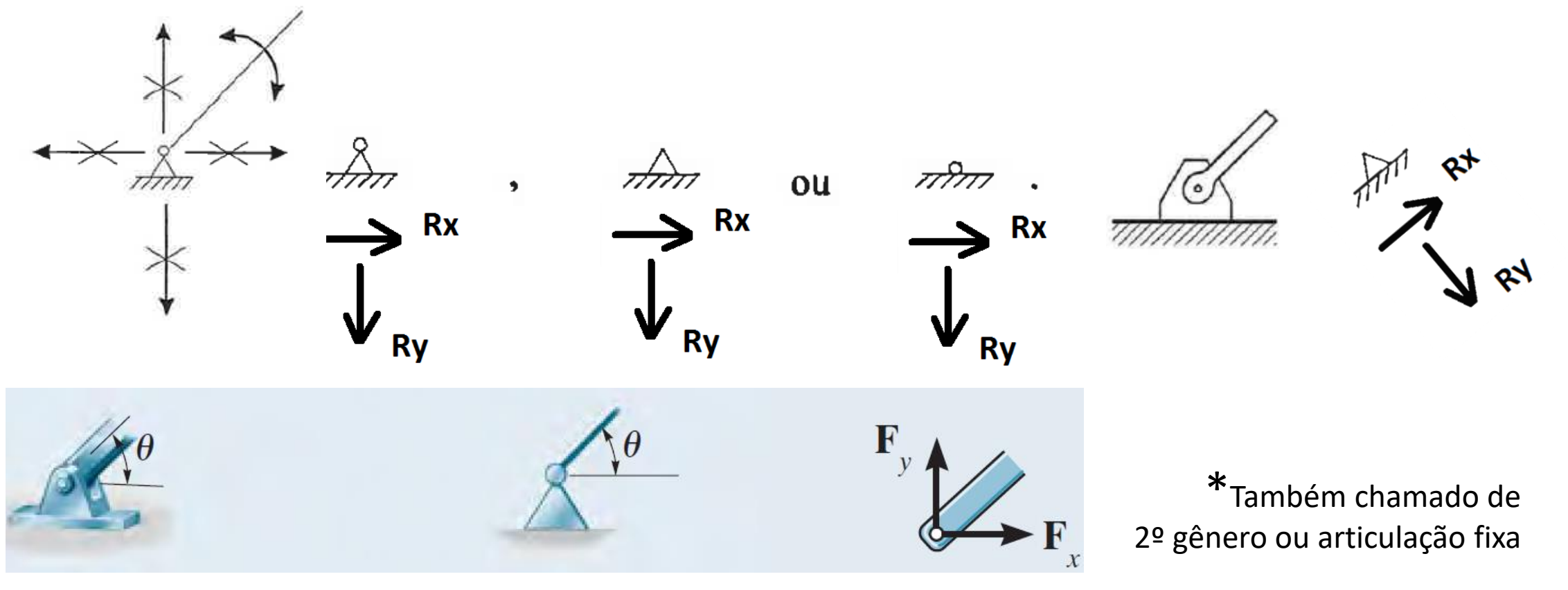

## Vínculos e reações no sistema material plano

• **Engaste**\*: impedimento de duas translações e uma rotação

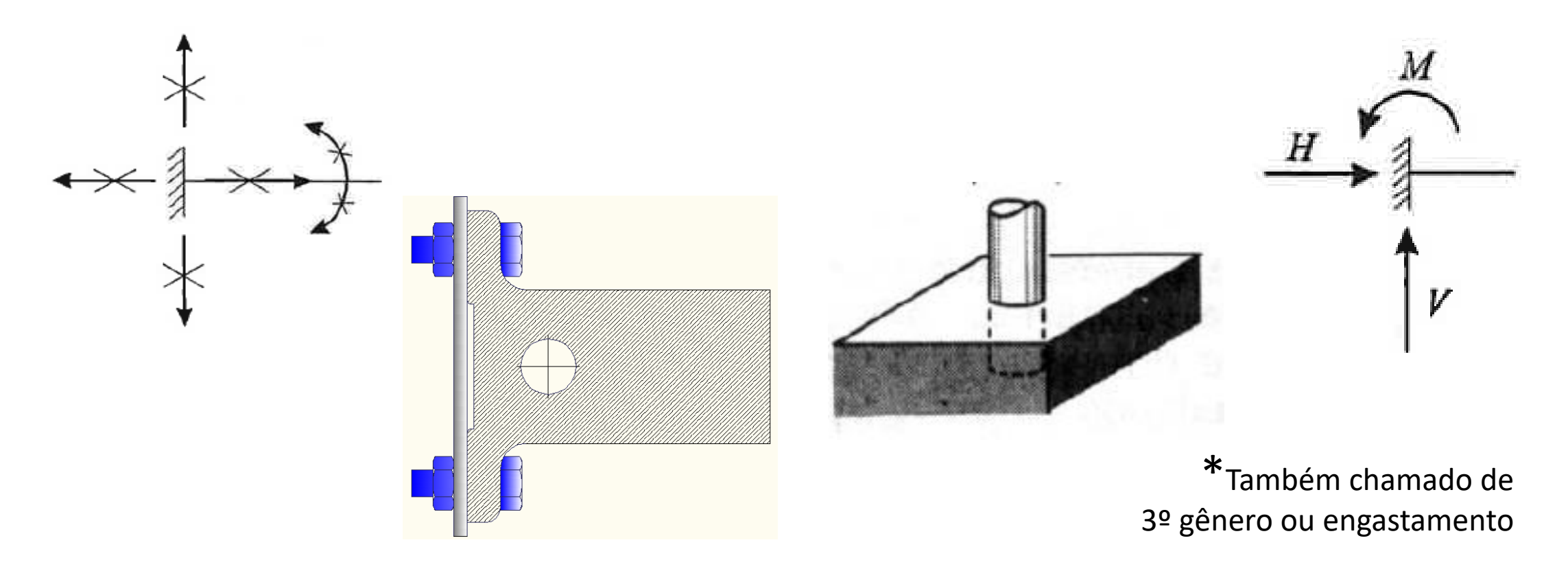

# Vínculos no espaço

• **Apoio fixo**: impedimento de três translações

 $R_v$ 

 $\mathsf{R}_{\mathsf{z}}$ 

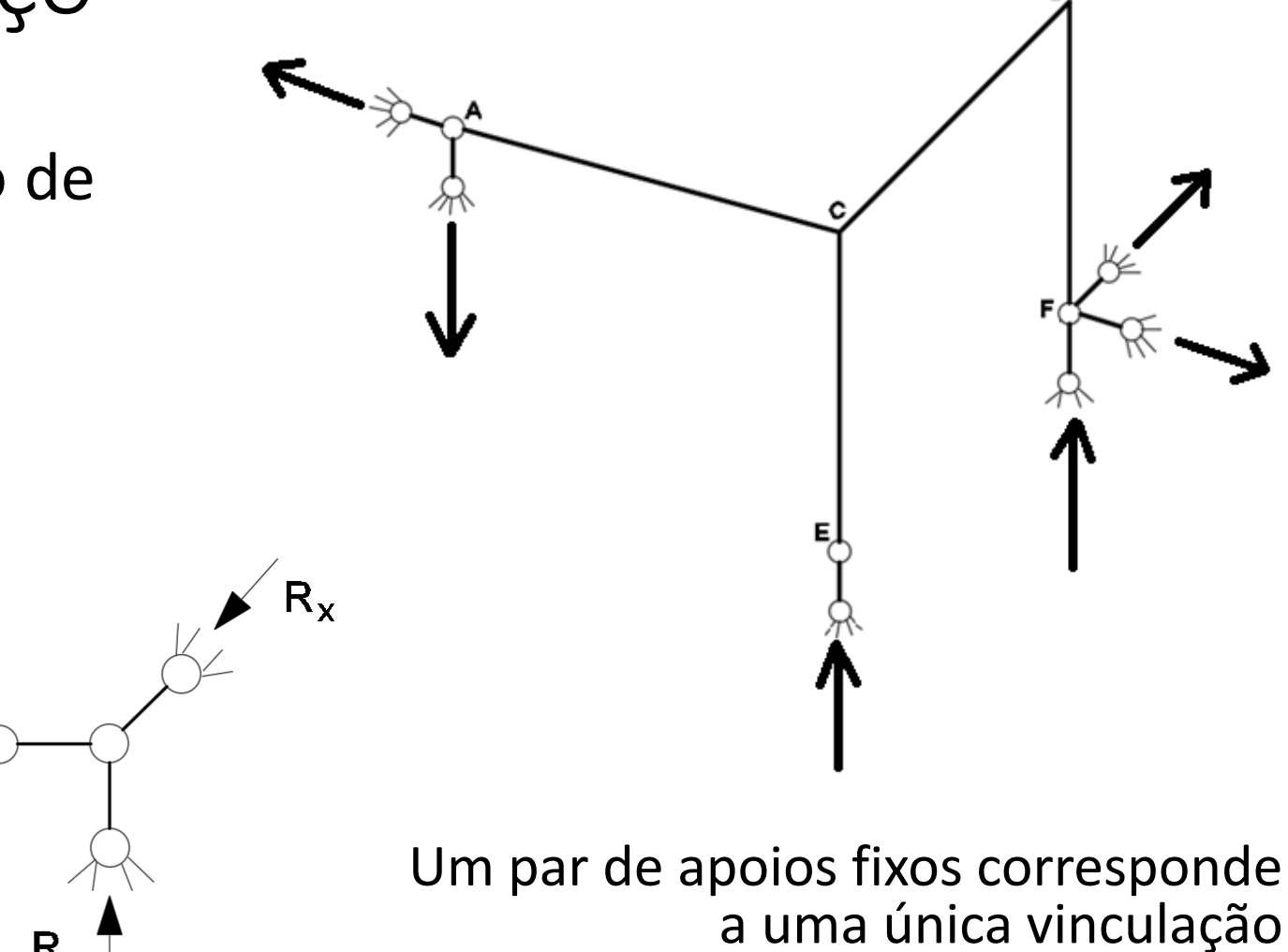

## Vínculos no espaço

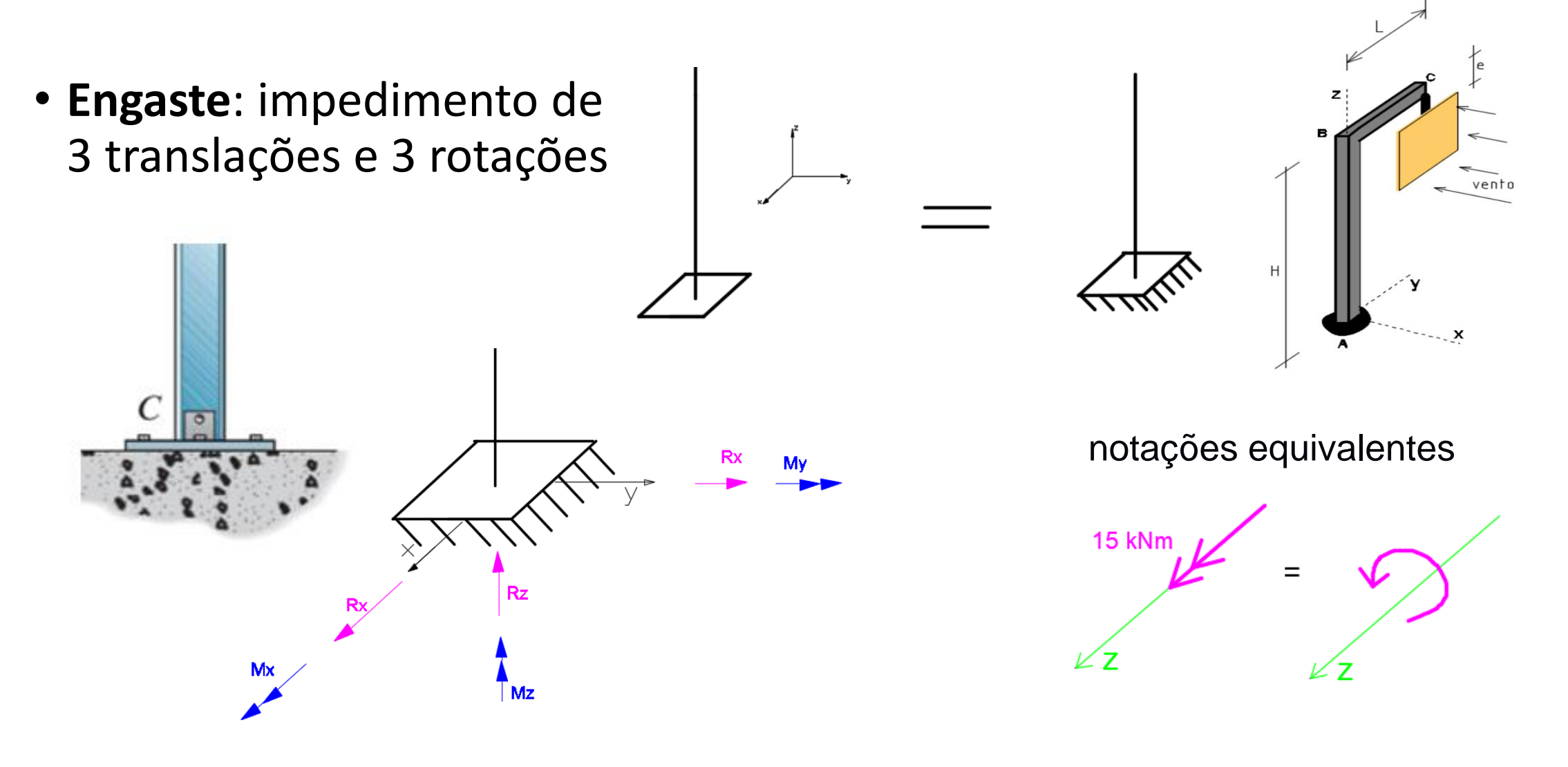

#### Estruturas estáticas

- Estruturas que não apresentam movimento
- Equações de equilíbrio da estática no espaço:

$$
\Sigma F_x = 0 \qquad \Sigma F_y = 0 \qquad \Sigma F_z = 0
$$
  

$$
\Sigma M_x = 0 \qquad \Sigma M_y = 0 \qquad \Sigma M_z = 0
$$

• Equações de equilíbrio da estática no plano:

$$
\sum F_x = 0, \sum F_y = 0, \sum M_A = 0
$$

$$
R = m \cdot a = 0 \xrightarrow{a=0} R = 0; \quad \sum R = 0 \quad (For \text{ças}) ; \sum M = 0 \quad (Momento)
$$

• **Estruturas hipostáticas**: podem apresentar movimento de corpo rígido

 $(a)$ 

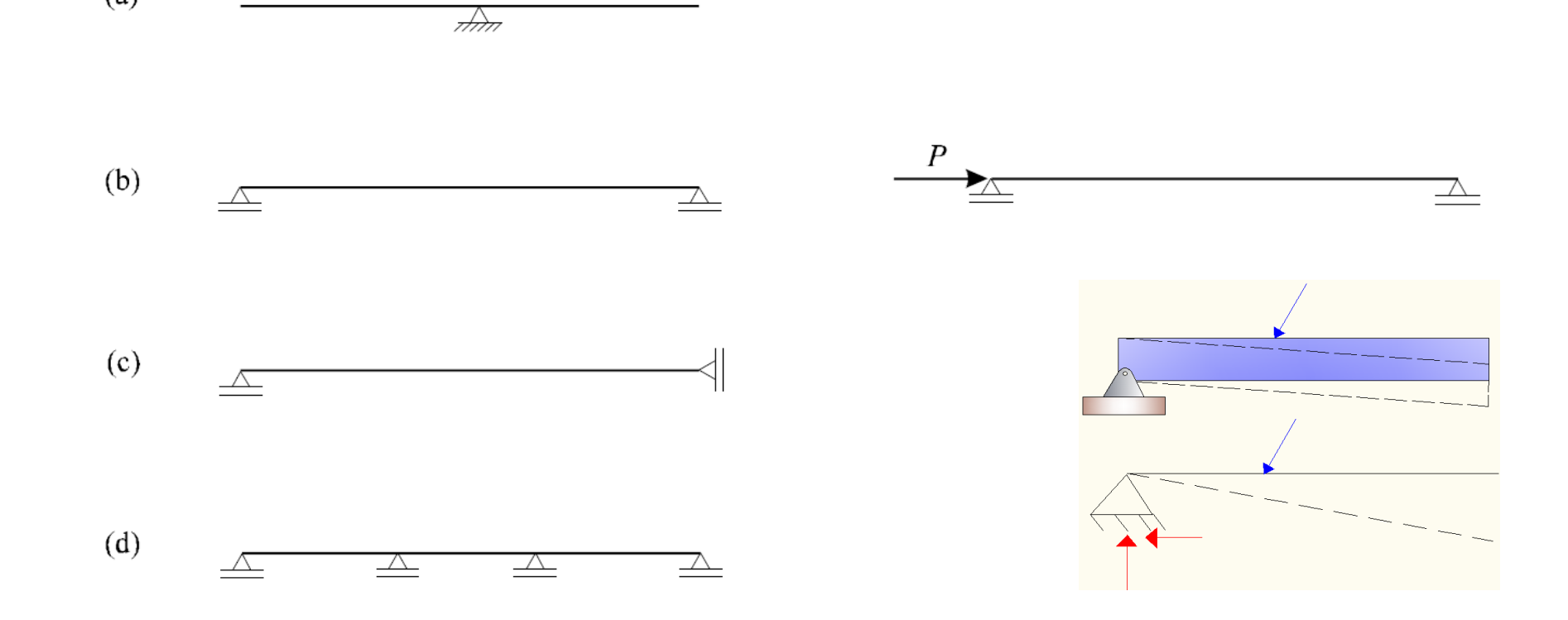

• **Estruturas isostáticas**: não podem apresentar movimento de corpo rígido, mas se tornam hipostáticas pela retirada de um único vínculo

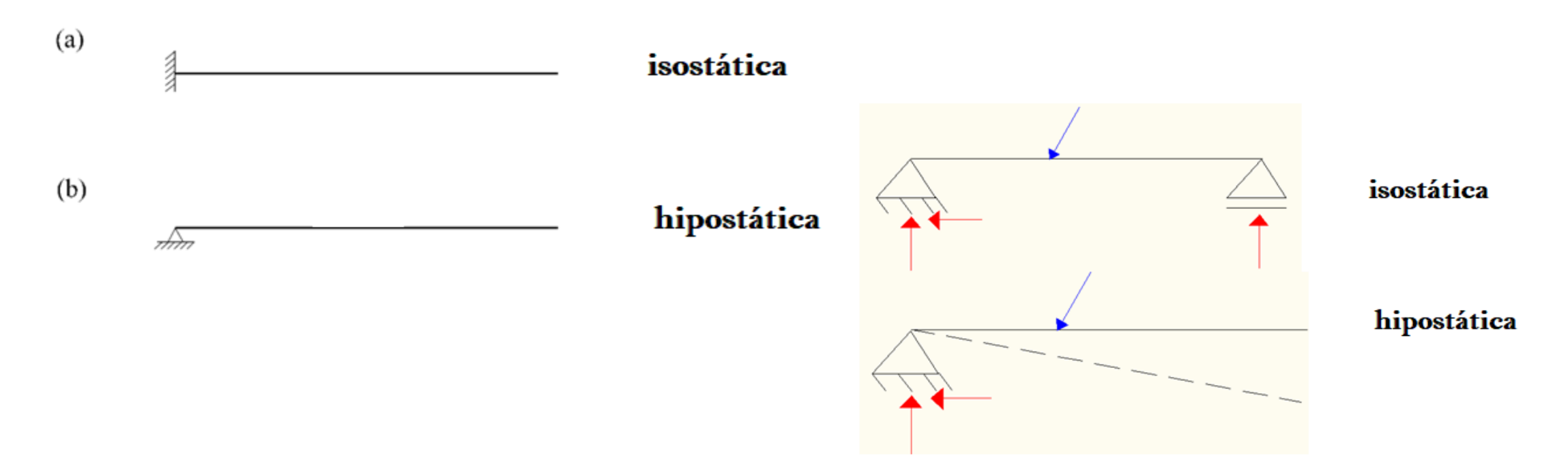

• **Estruturas hiperestáticas**: não podem apresentar movimento de corpo rígido, e podem ter vínculos retirados sem se tornar hipostáticas

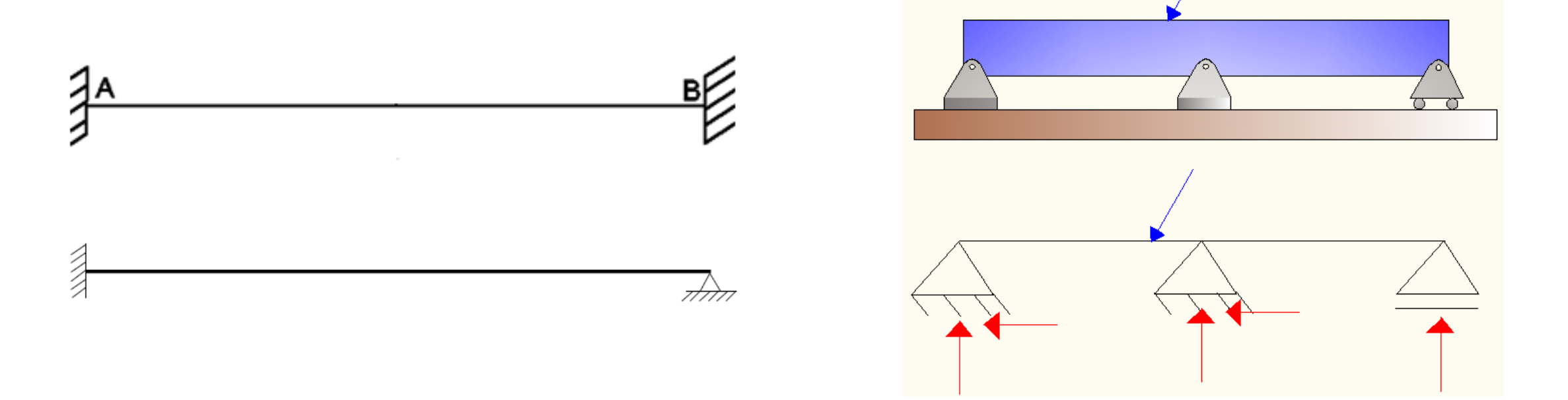

- Condições de estaticidade para estruturas rígidas planas, onde v é o número de vínculos:
	- Estruturas hipostáticas: v < 3 (condição suficiente)
	- Estruturas isostáticas: v = 3 (condição necessária mas não suficiente)
	- Estruturas hiperestáticas: v > 3 (condição necessária mas não suficiente)

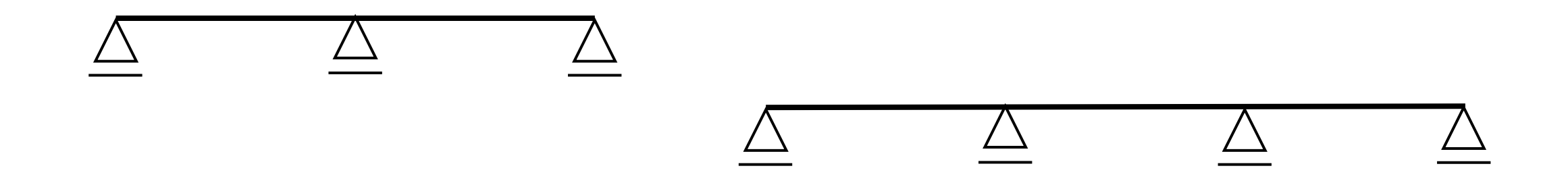

#### Grau de hiperestaticidade externo

• Para uma estrutura rígida plana hiperestática, define-se o grau de hiperestaticidade g pelo número de vínculos impostos v:  $g = v - 3$ 

 = 5 − 3 = = 6 − 3 = = 5 − 3 =

#### Simplificações adotadas na disciplina

• Vamos olhar para o mundo das estruturas através de uma janela que nos dá um amplo entendimento dos conceitos principais e permite ver a beleza do assunto, mesmo com (ou talvez devido a) grandes simplificações na comparação com a verdadeira complexidade do tema

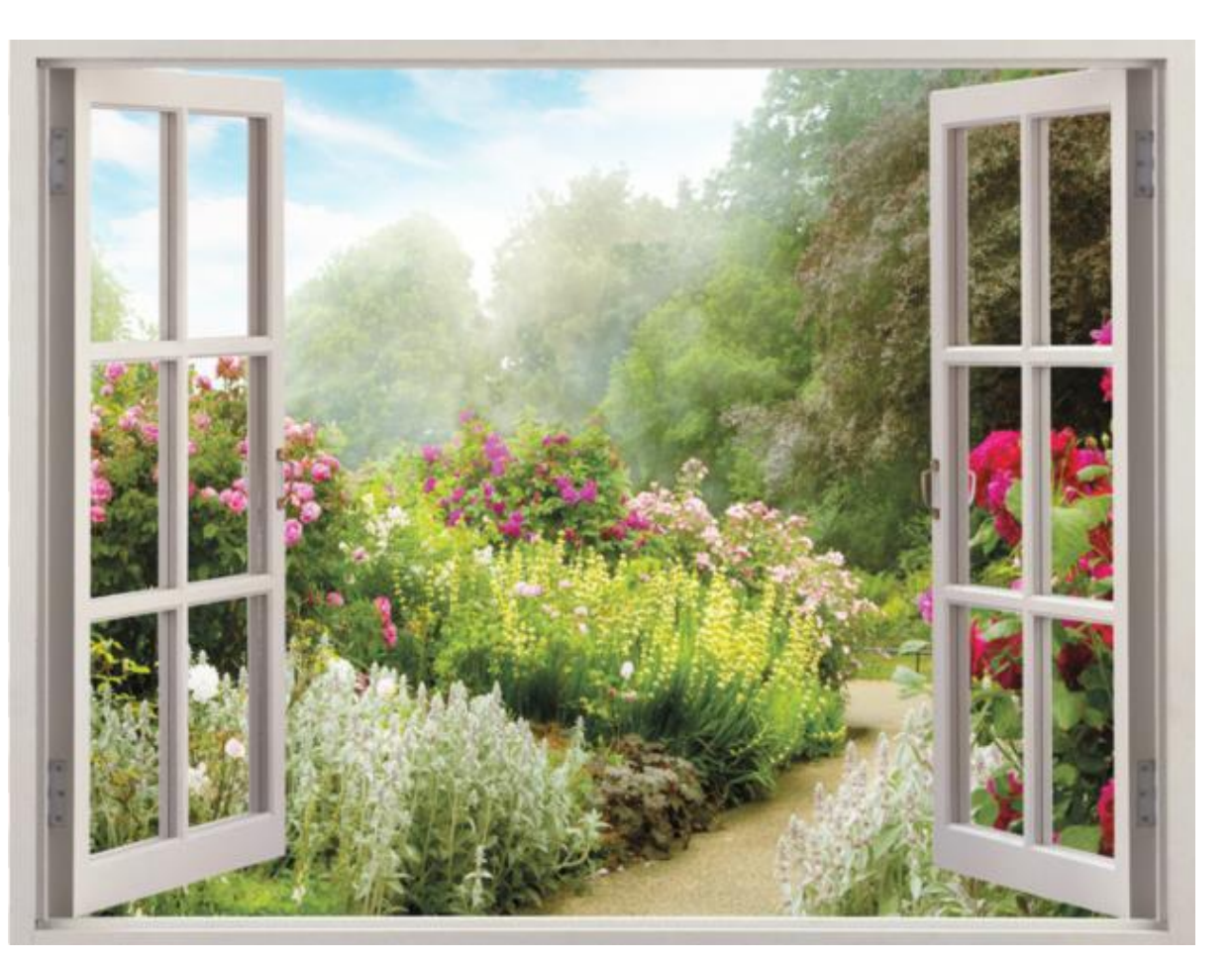

# Simplificações adotadas na disciplina

- 1. Material elástico linear
- 2. Material homogêneo
- 3. Material isotrópico
- 4. Estruturas reticuladas
- 5. Estruturas planas (e algumas espaciais bem simplificadas)
- 6. Estruturas isostáticas
- 7. Carregamentos estáticos
- 8. Desconsideração dos efeitos de segunda ordem
- 9. Pequenos ângulos e deslocamentos

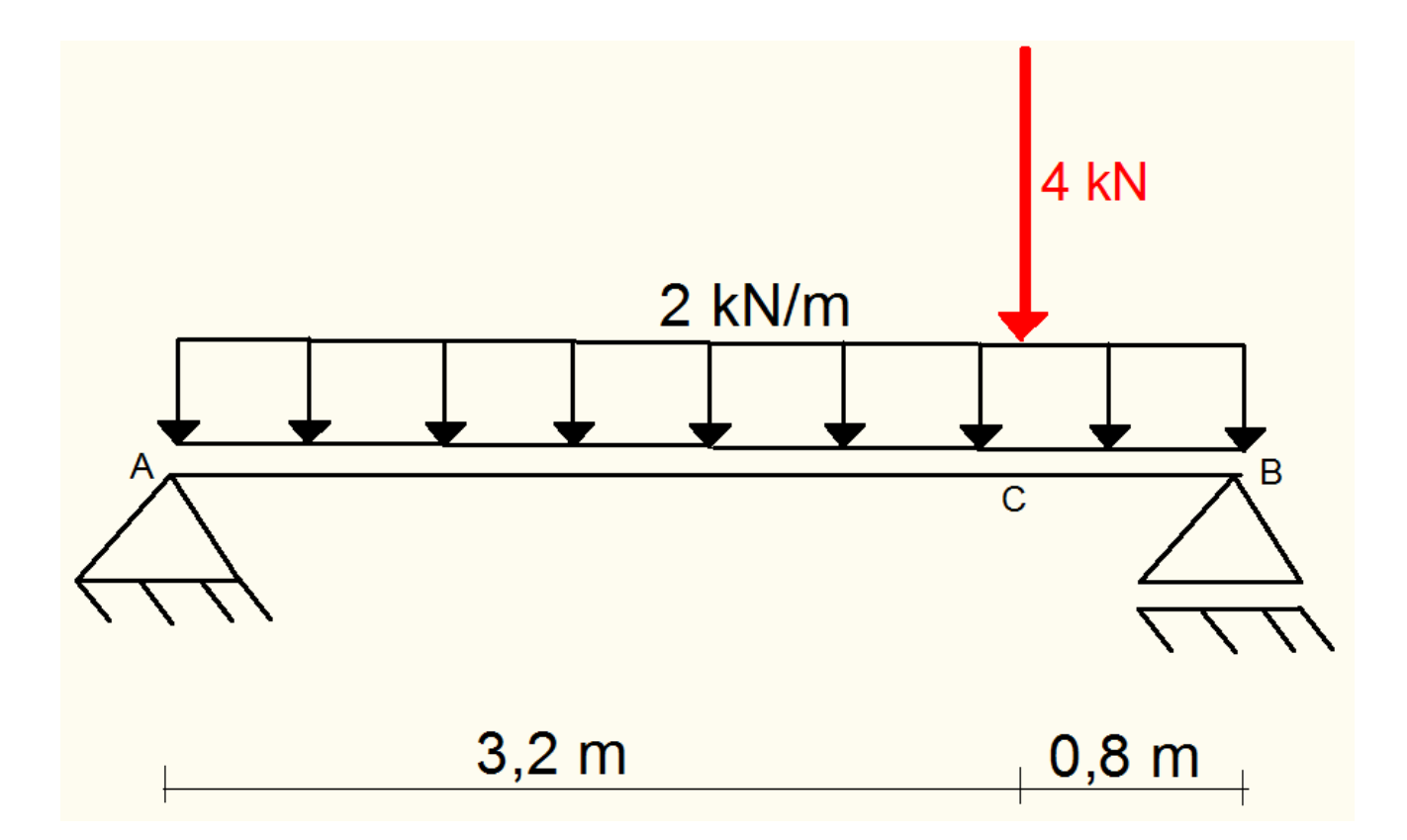

Antes de começar: a estrutura atende às nossas simplificações?

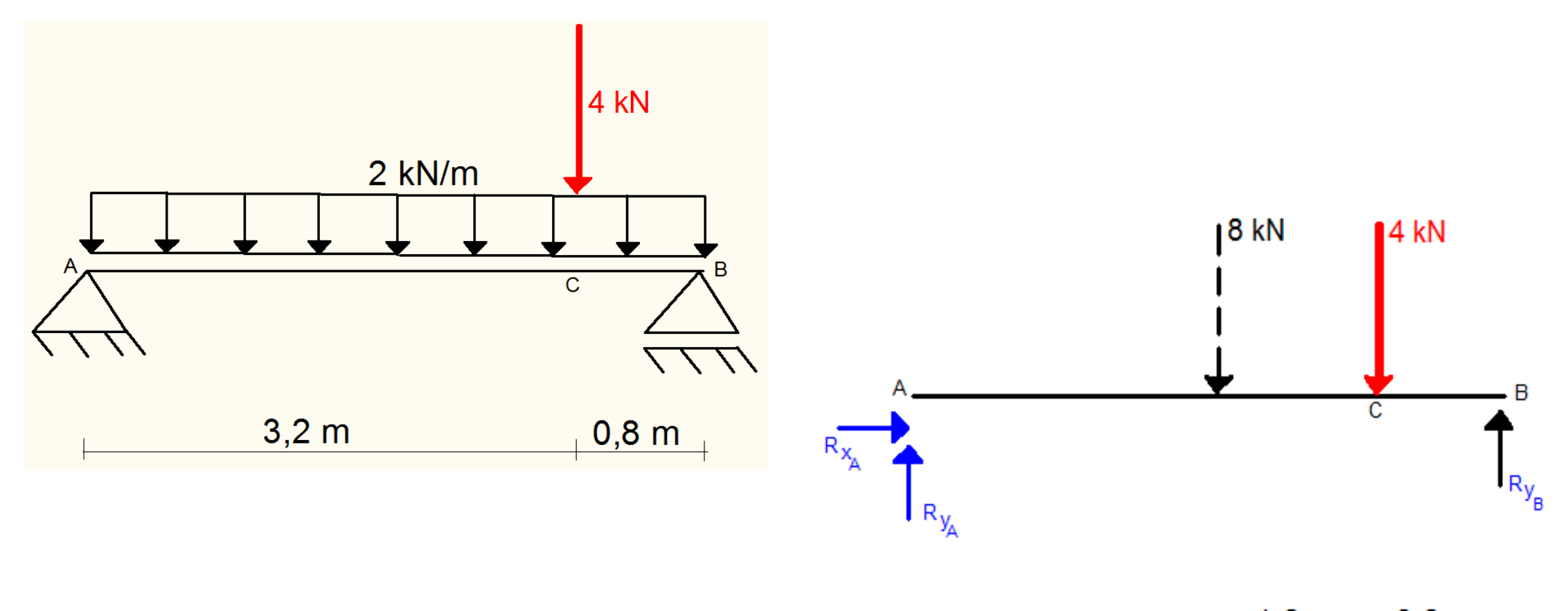

 $2<sub>m</sub>$  $1,2 \text{ m}$  0.8 m

 $\sum F_x = 0:$   $R_{xa} = 0$ 

 $\sum F_y = 0:$   $R_{YA} + R_{YB} - 12 = 0$ 

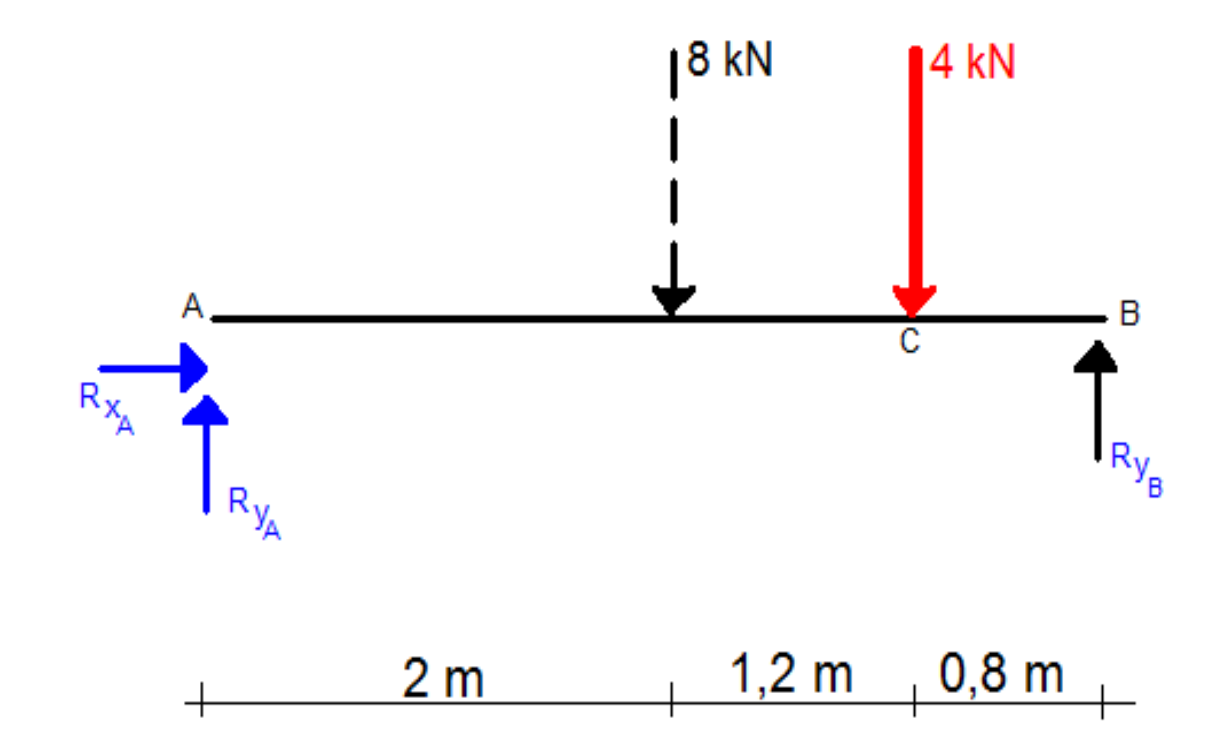

$$
\sum M_A = 0: \sum_{i=1}^{n} 4.0 R_{YB} - 8.0 2.0 - 4.0 3.2 = 0 \rightarrow R_{YB} = 7.2 kN
$$

 $R_{\text{YA}} = 12 - 7, 2 = 4,8$  kN

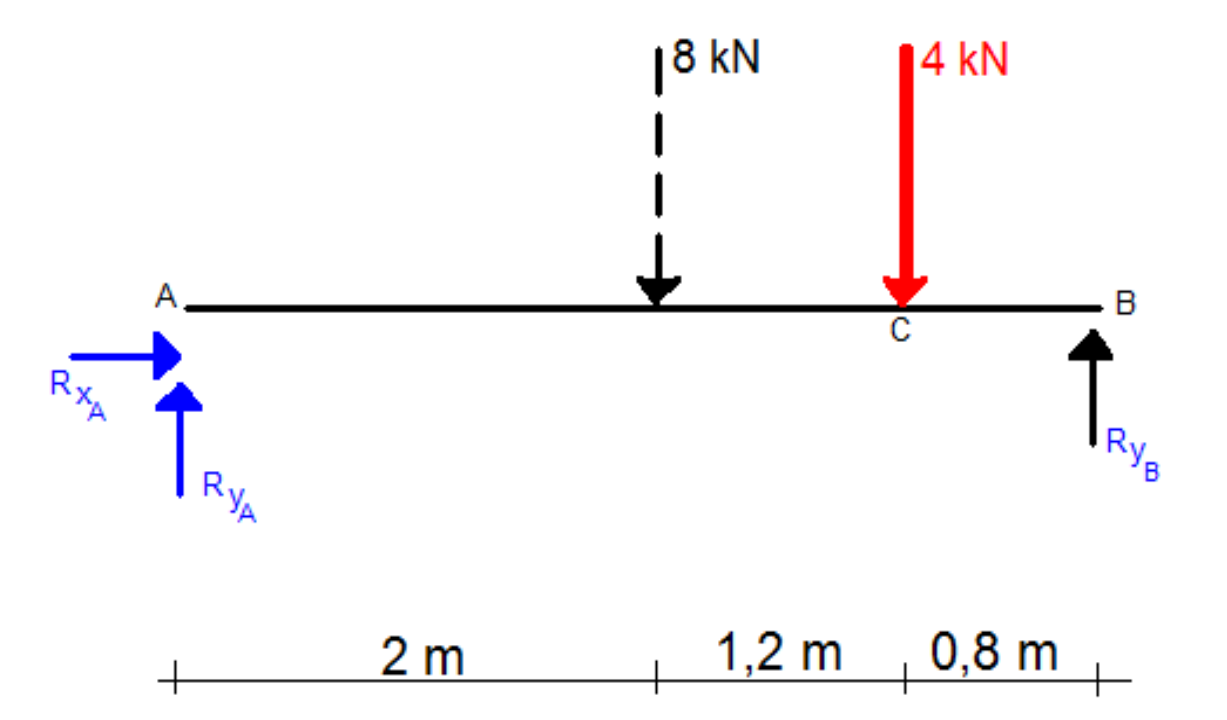

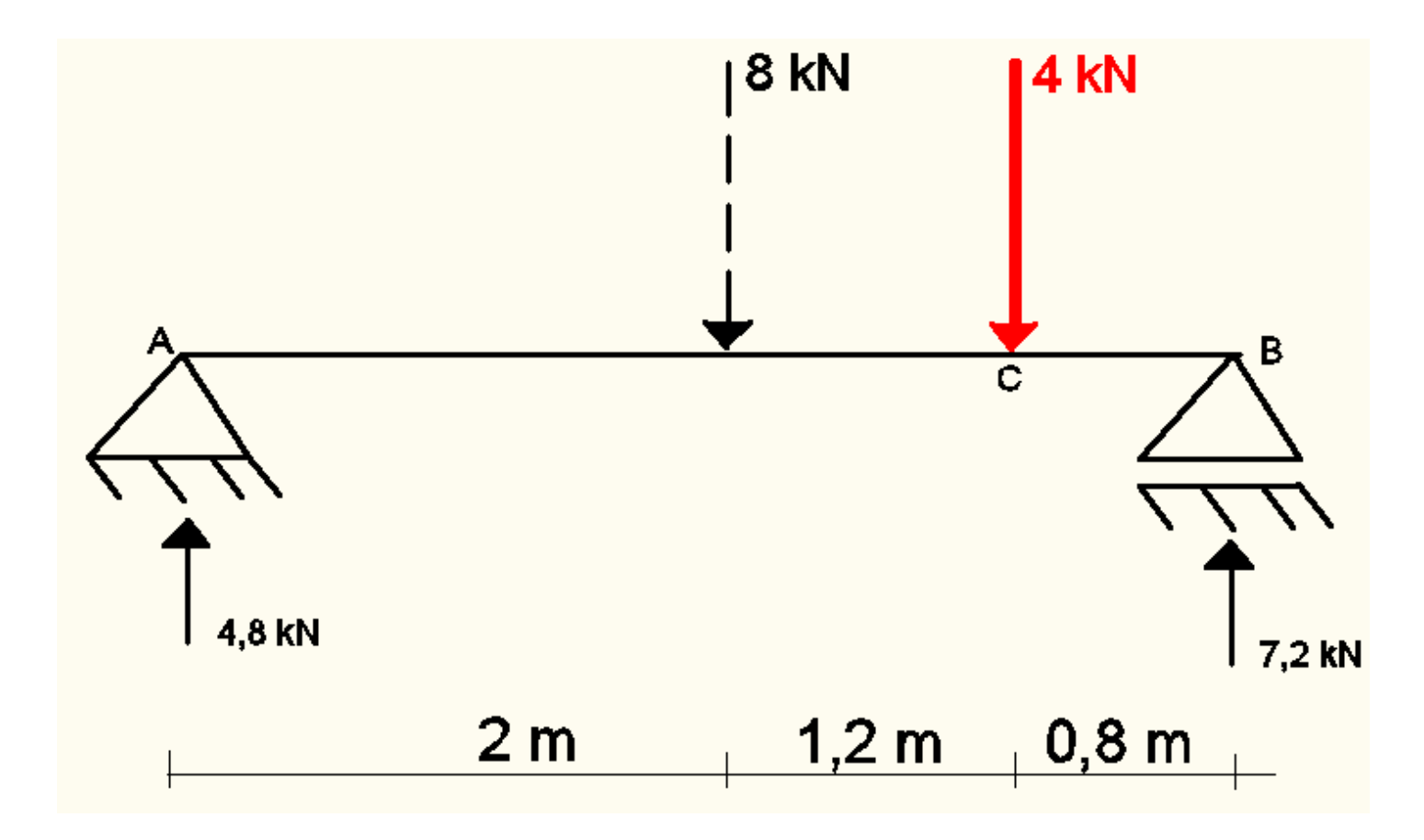

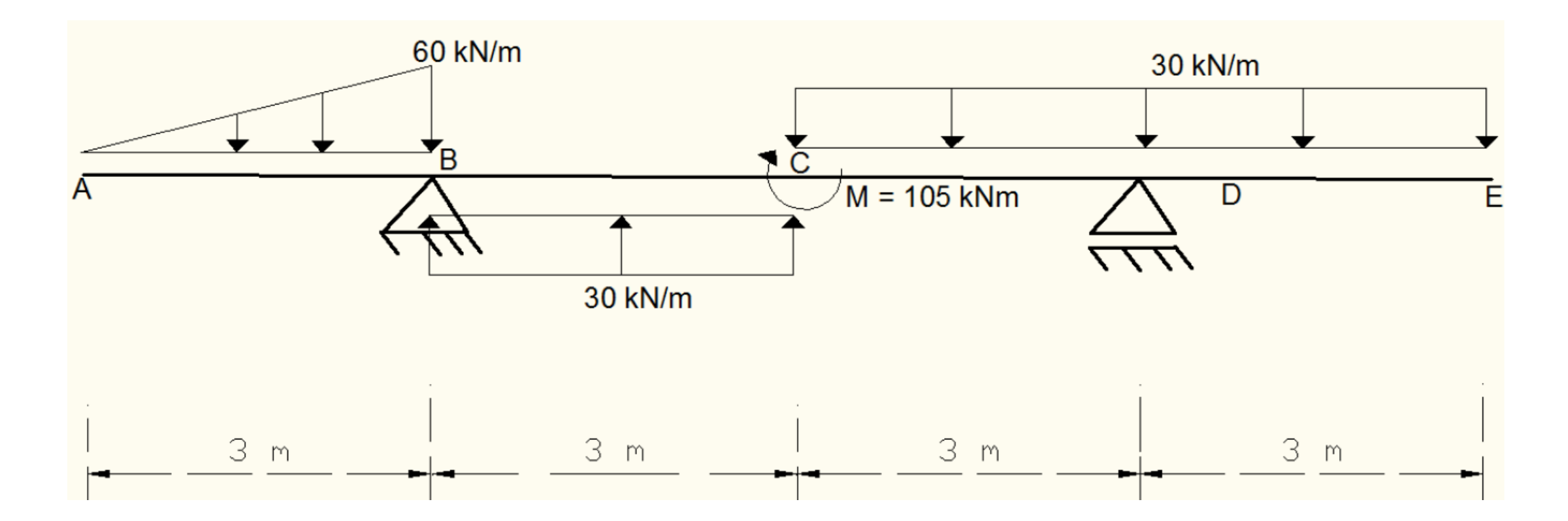

Antes de começar: a estrutura atende às nossas simplificações?

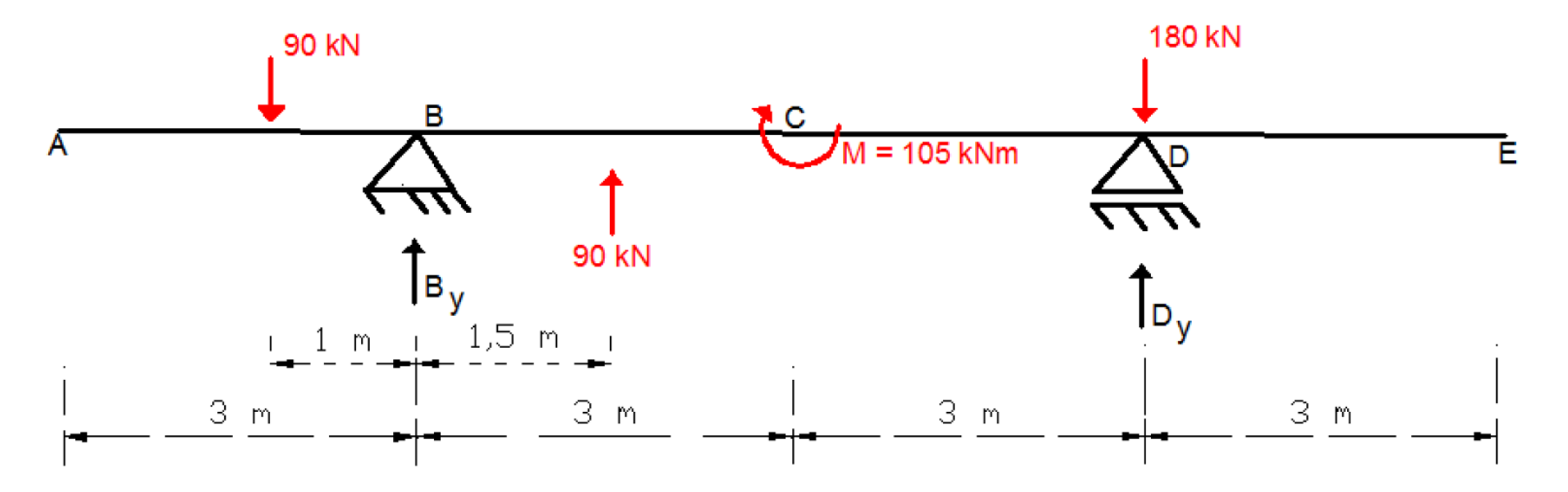

 $\sum F_x = 0 \rightarrow B_x = 0$  $\sum F_v = 0 \rightarrow B_v + D_v = 180$  $\sum M_B = 0 \rightarrow 6.D_v + 90.1 + 90.1, 5 = 105 + 180.6 \rightarrow D_v = 160 \text{ kN}(\uparrow)$  $\therefore B_v = 20 \text{ kN}(\uparrow)$ 

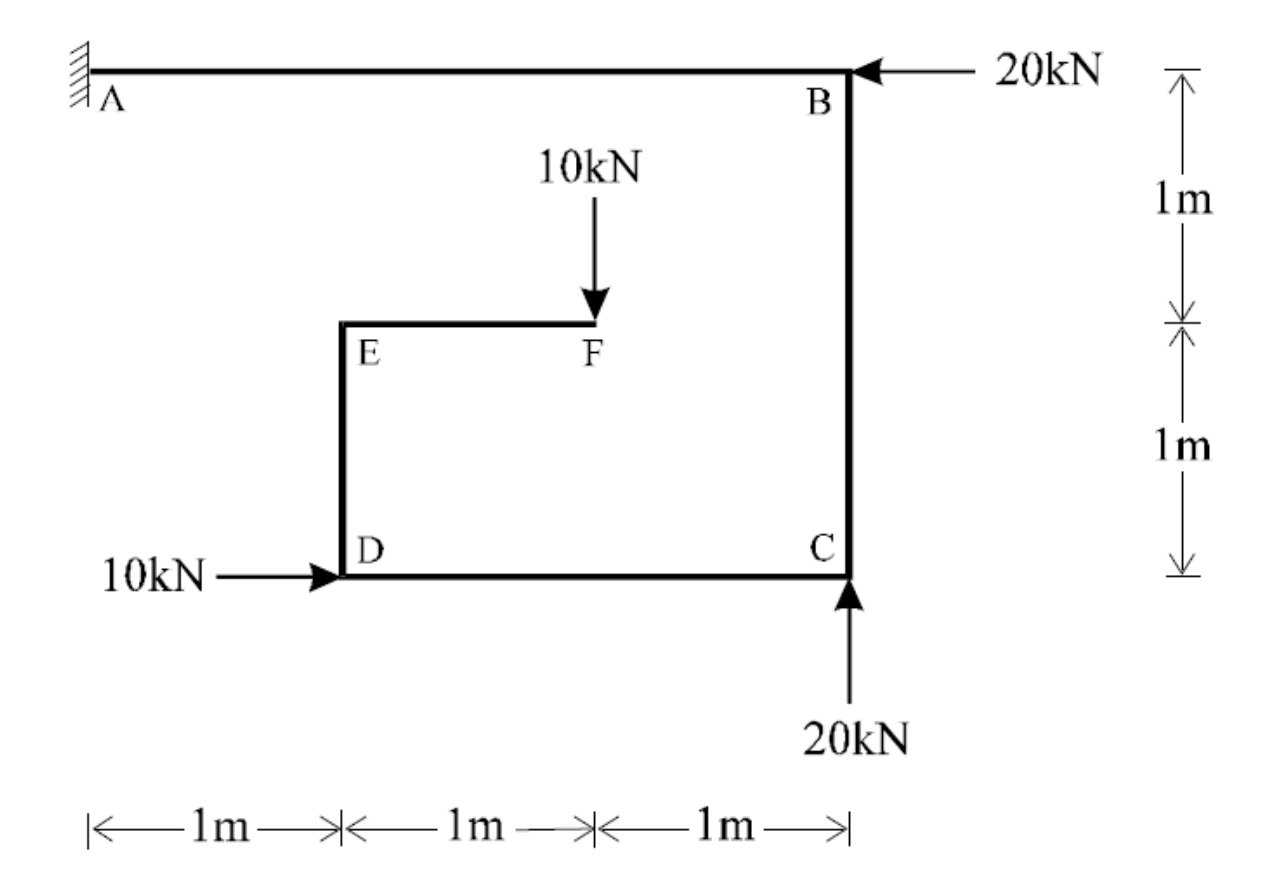

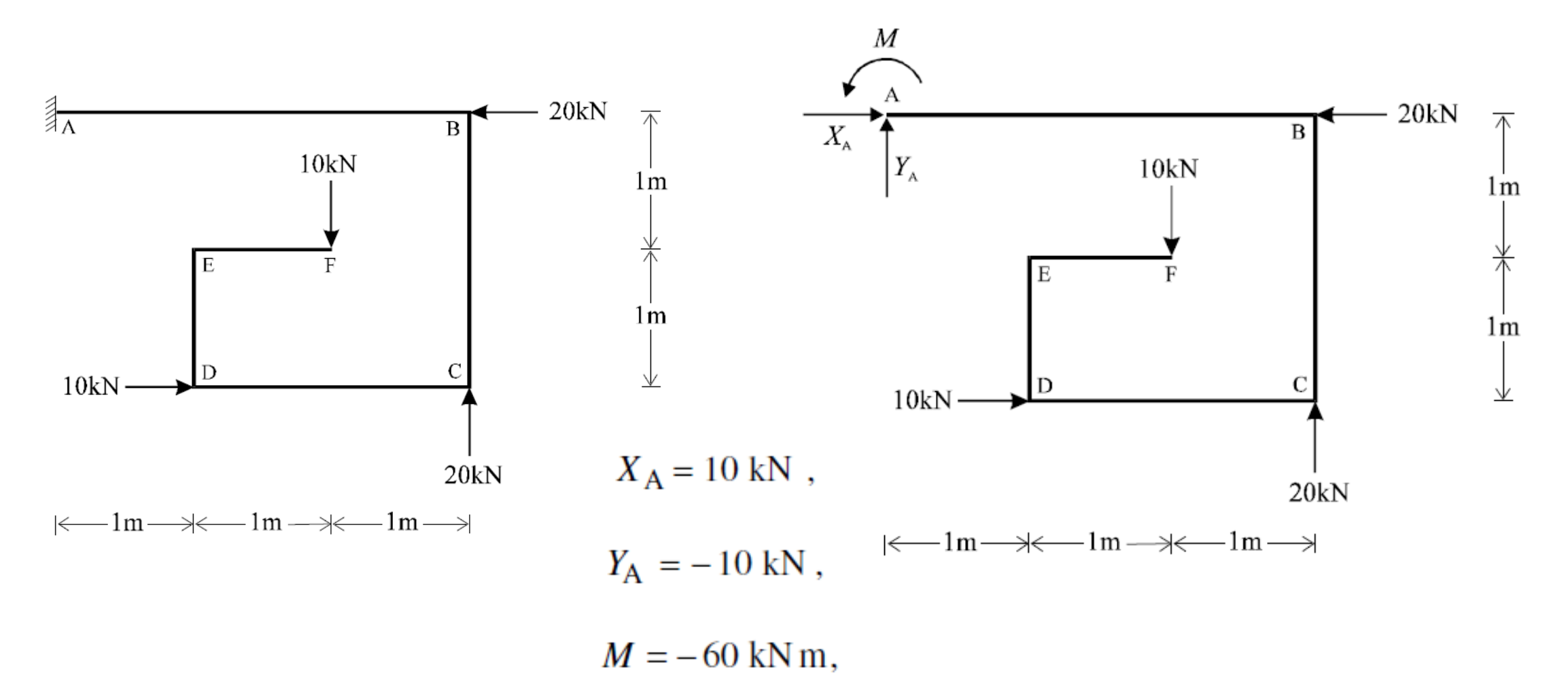

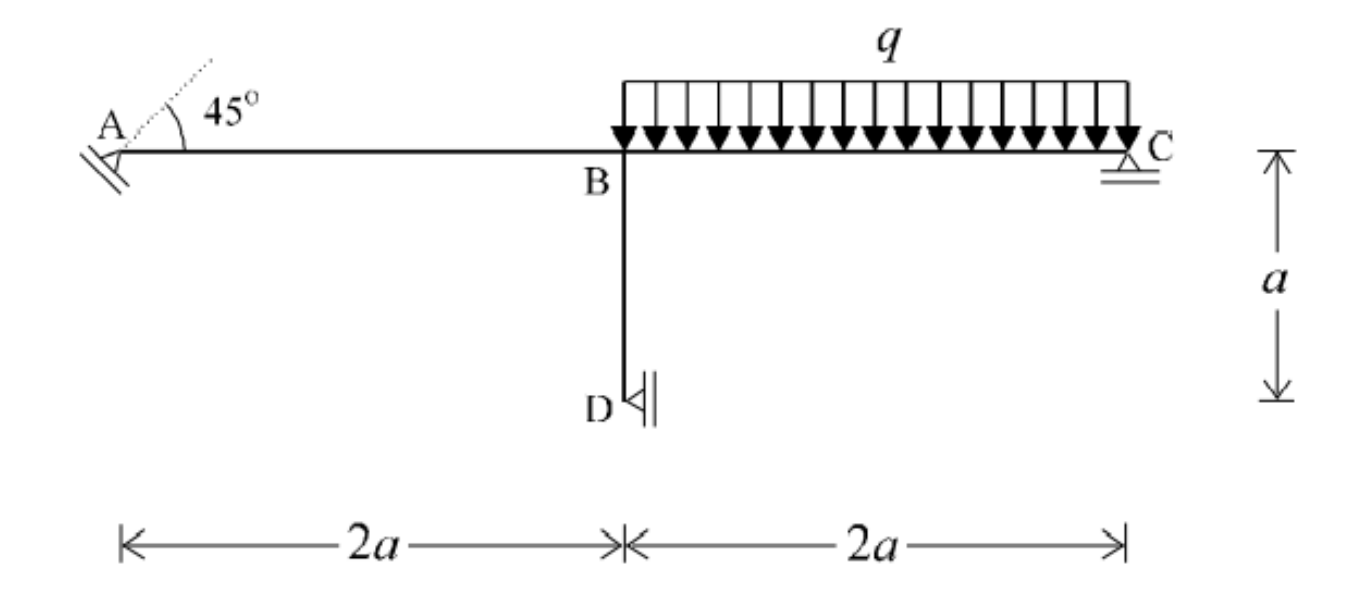

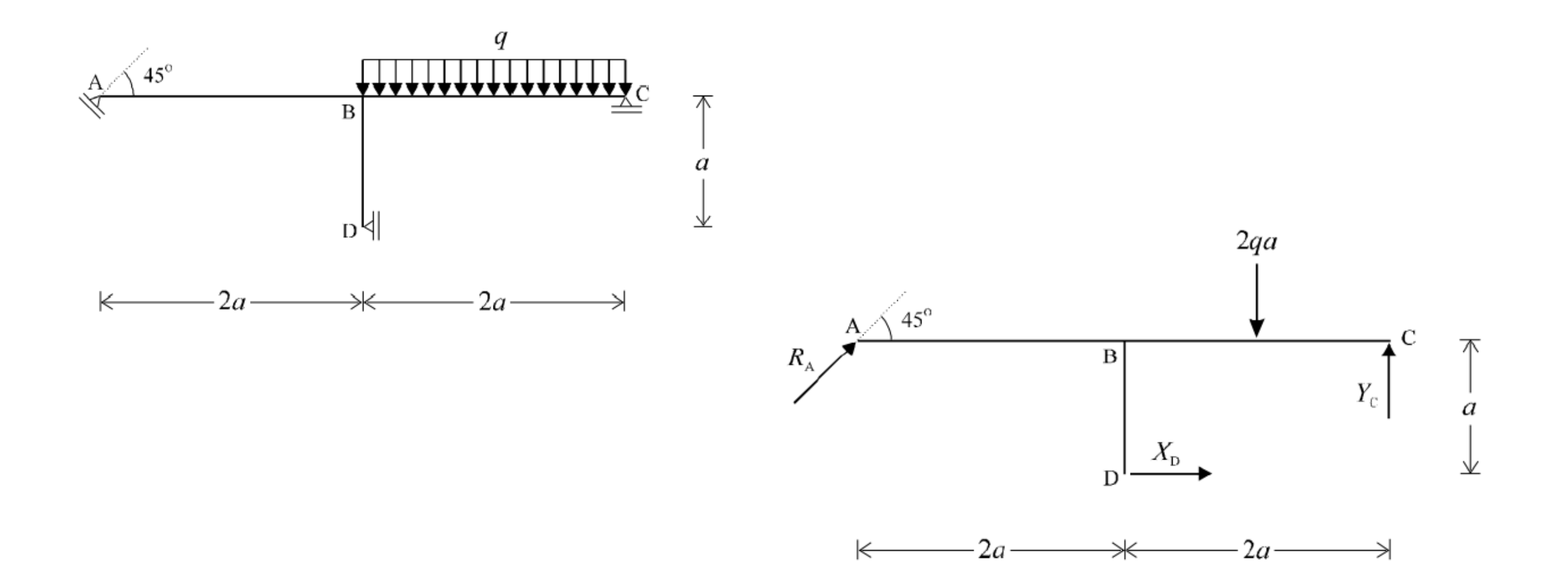

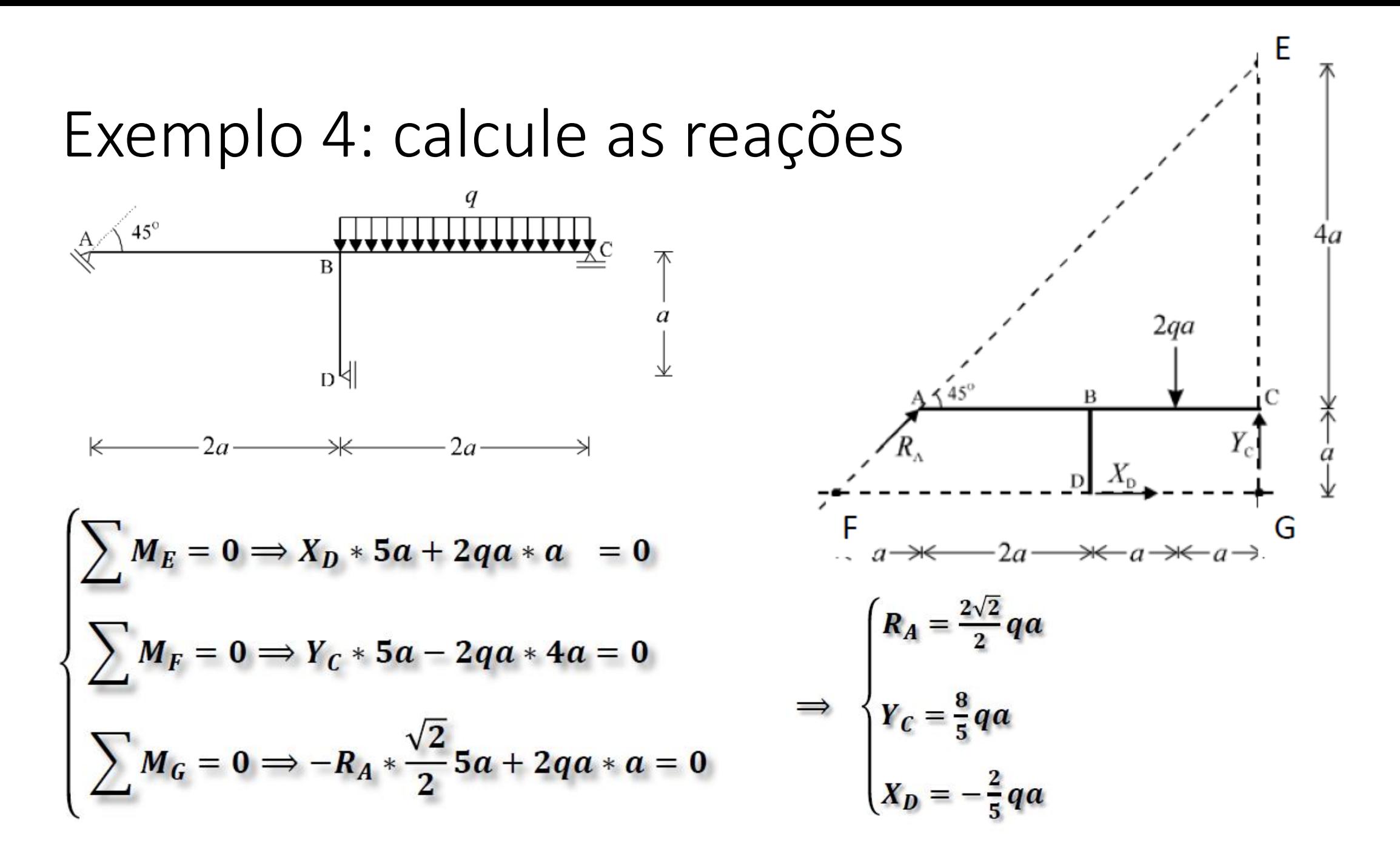

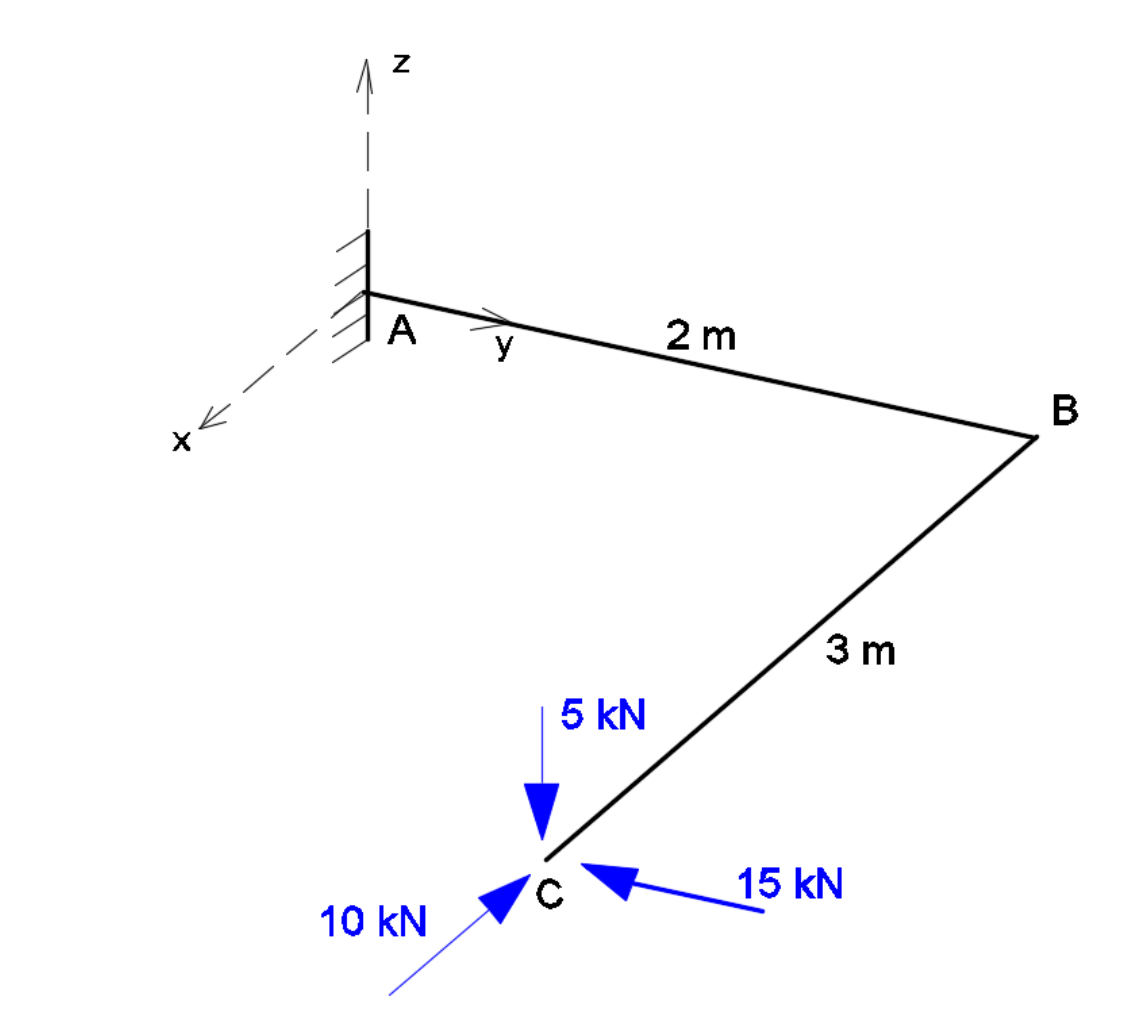

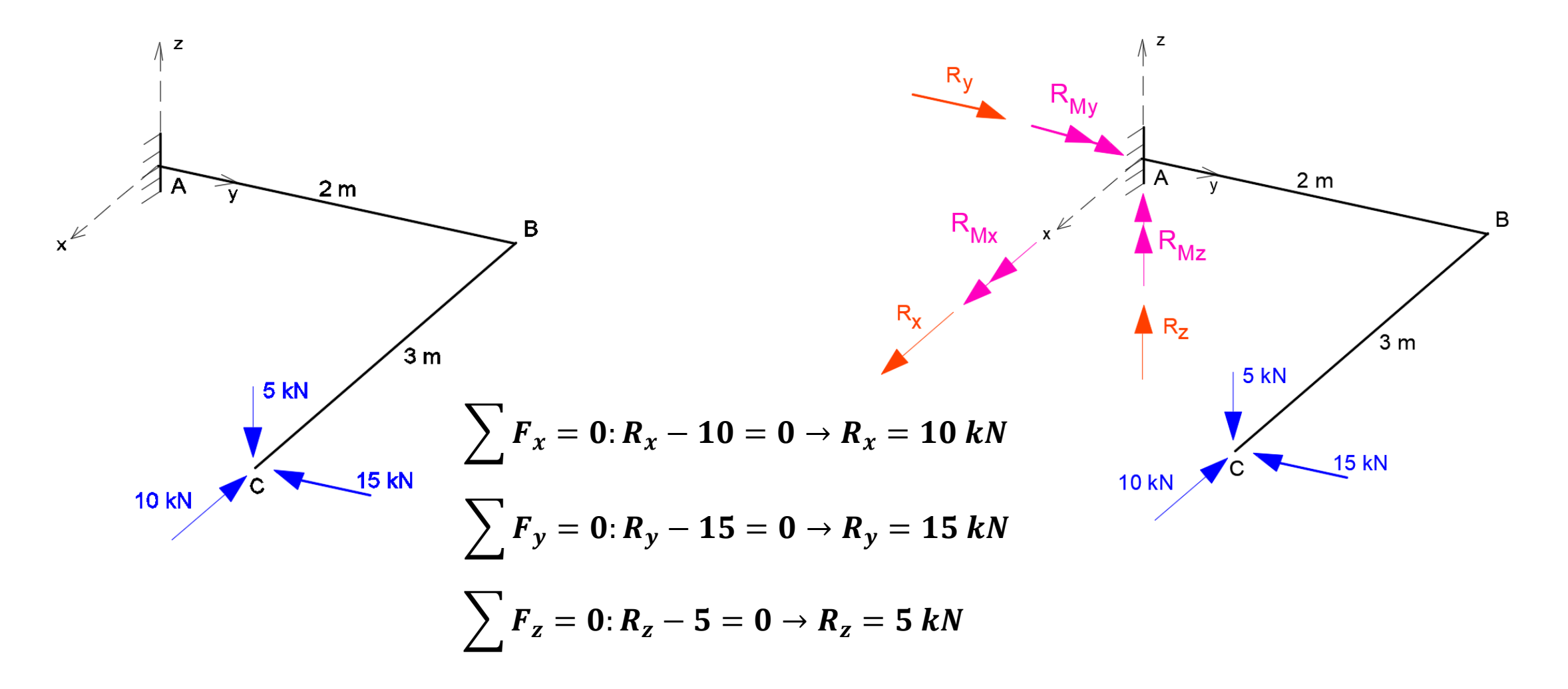

| Example 5: Calculate as reações |                                                                  |
|---------------------------------|------------------------------------------------------------------|
| $R_{y}$                         | $F_x = -10 \text{ kN}; F_y = -15 \text{ kN}; F_z = -5 \text{kN}$ |
| $R_{mx}$                        | $F_x = -10 \text{ kN}; F_y = -15 \text{ kN}; F_z = -5 \text{kN}$ |
| $R_{mx}$                        | $F_{mx}$                                                         |
| $R_{mx}$                        | $F_z$                                                            |
| $R_{mx}$                        | $F_z$                                                            |
| $R_{mx}$                        | $F_z$                                                            |
| $F_z$                           | $F_z$                                                            |
| $F_z$                           | $F_z$                                                            |
| $F_z$                           | $F_z$                                                            |
| $F_z$                           | $F_z$                                                            |
| $F_z$                           | $F_z$                                                            |
| $F_z$                           | $F_z$                                                            |
| $F_z$                           | $F_{mx}$                                                         |
| $F_{mx}$                        | $F_{mx}$                                                         |
| $F_{mx}$                        | $F_{mx}$                                                         |
| $F_{mx}$                        | $F_{mx}$                                                         |
| $F_{mx}$                        | $F_{mx}$                                                         |
| $F_{mx}$                        | $F_{mx}$                                                         |
| $F_{mx}$                        | $F_{mx}$                                                         |
| $F_{mx}$                        | $F_{mx}$                                                         |
| $F_{mx}$                        | $F_{mx}$                                                         |
| $F_{mx}$                        | $F_{mx}$                                                         |
| $F_{mx}$ </td                   |                                                                  |

$$
M_o = M_x i + M_y j + M_z k
$$
  

$$
M_x = (y_p - y_o) F_z - (z_p - z_o) F_y
$$
  

$$
M_y = (z_p - z_o) F_x - (x_p - x_o) F_z
$$
  

$$
M_z = (x_p - x_o) F_y - (y_p - y_o) F_x
$$

 $R_{My} + \sum$  $i=1$  $M_{y}\big)_{i} = 0$  $R_{My} + (0m)(-10kN) - (3m)(-5kN) = 0$  $R_{My} = -15$  kNm

$$
R_{Mx} + \sum_{i=1}^{nr. for gas} (M_x)_i = 0
$$
  
R\_{Mx} = 10 kNm  
R\_{Mx} + (2m)(-5kN) - (0m)(-15kN) = 0

$$
R_{Mz} + \sum_{i=1}^{nr. forças} (M_z)_i = 0
$$
  
\n
$$
R_{My} = 25 \text{ kNm}
$$
  
\n
$$
R_{Mz} + (3m)(-15kN) - (2m)(-10kN) = 0
$$

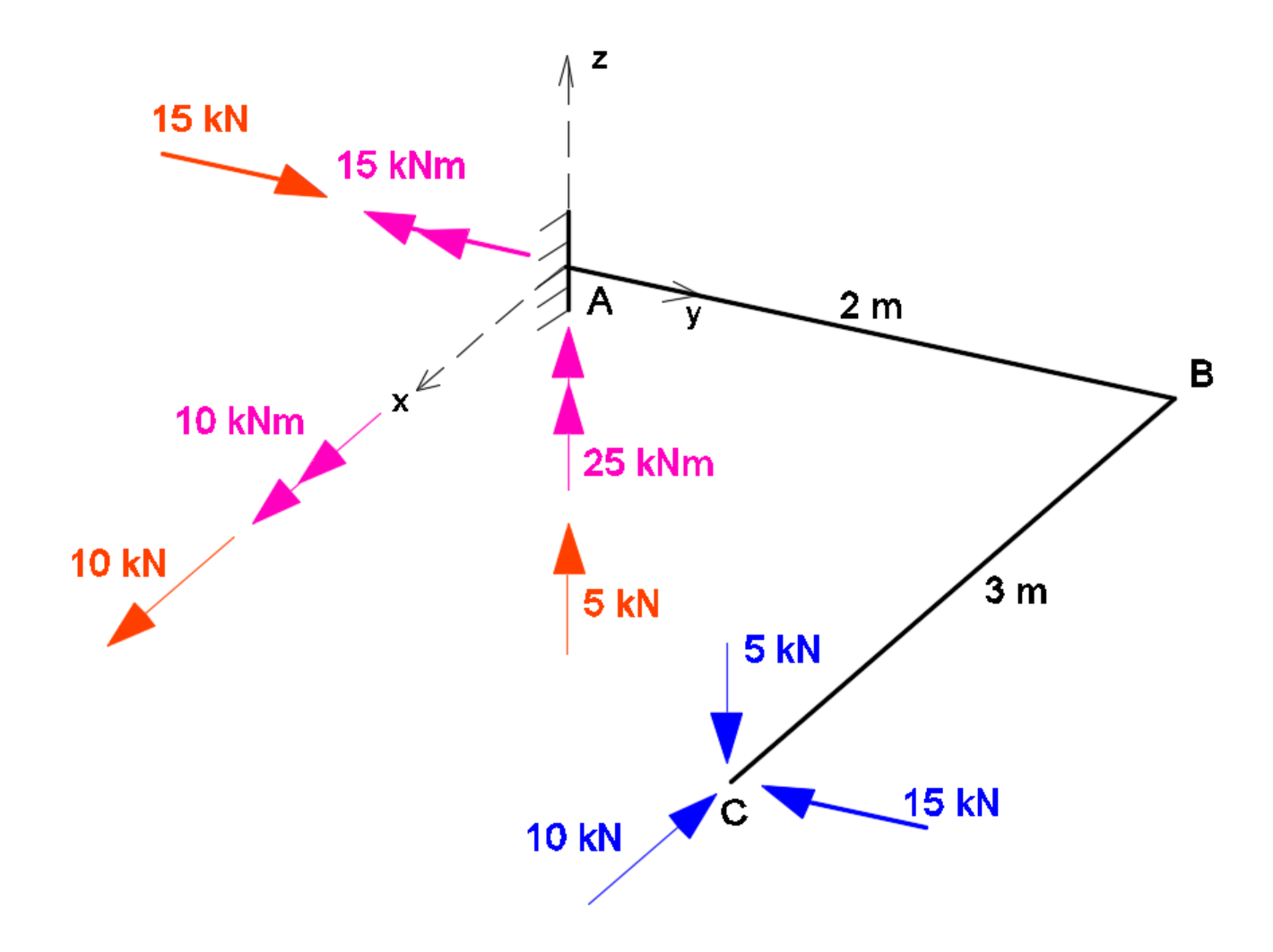

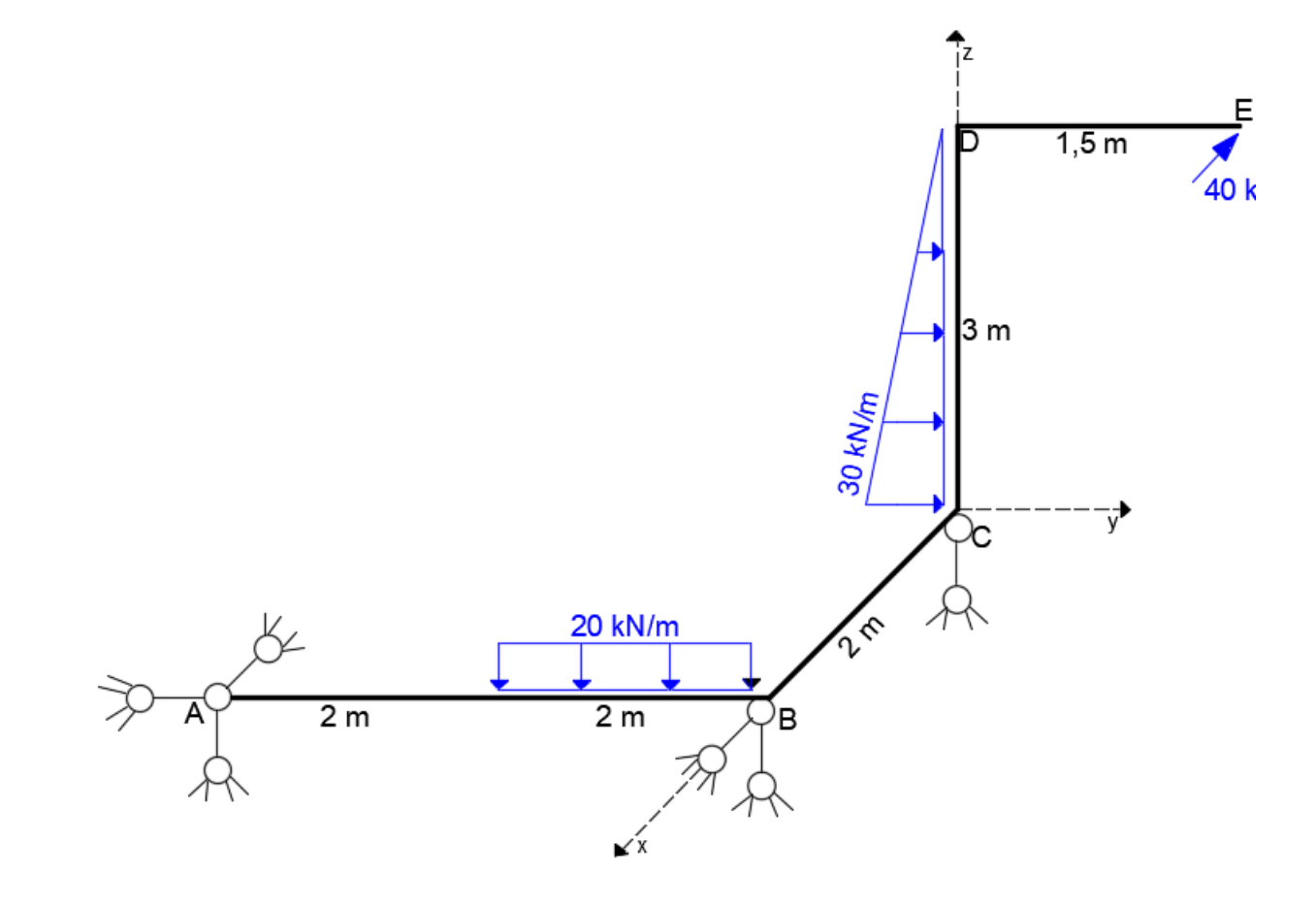

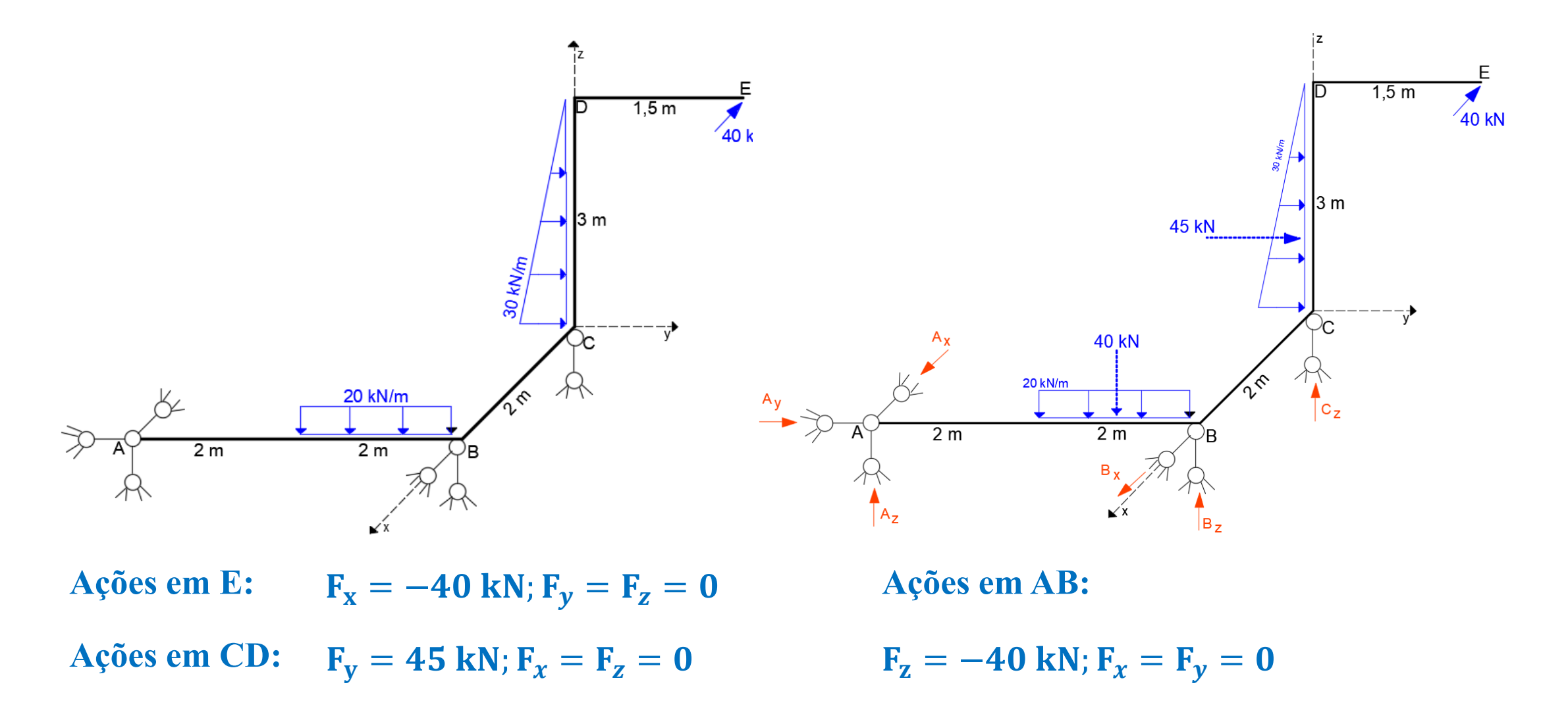

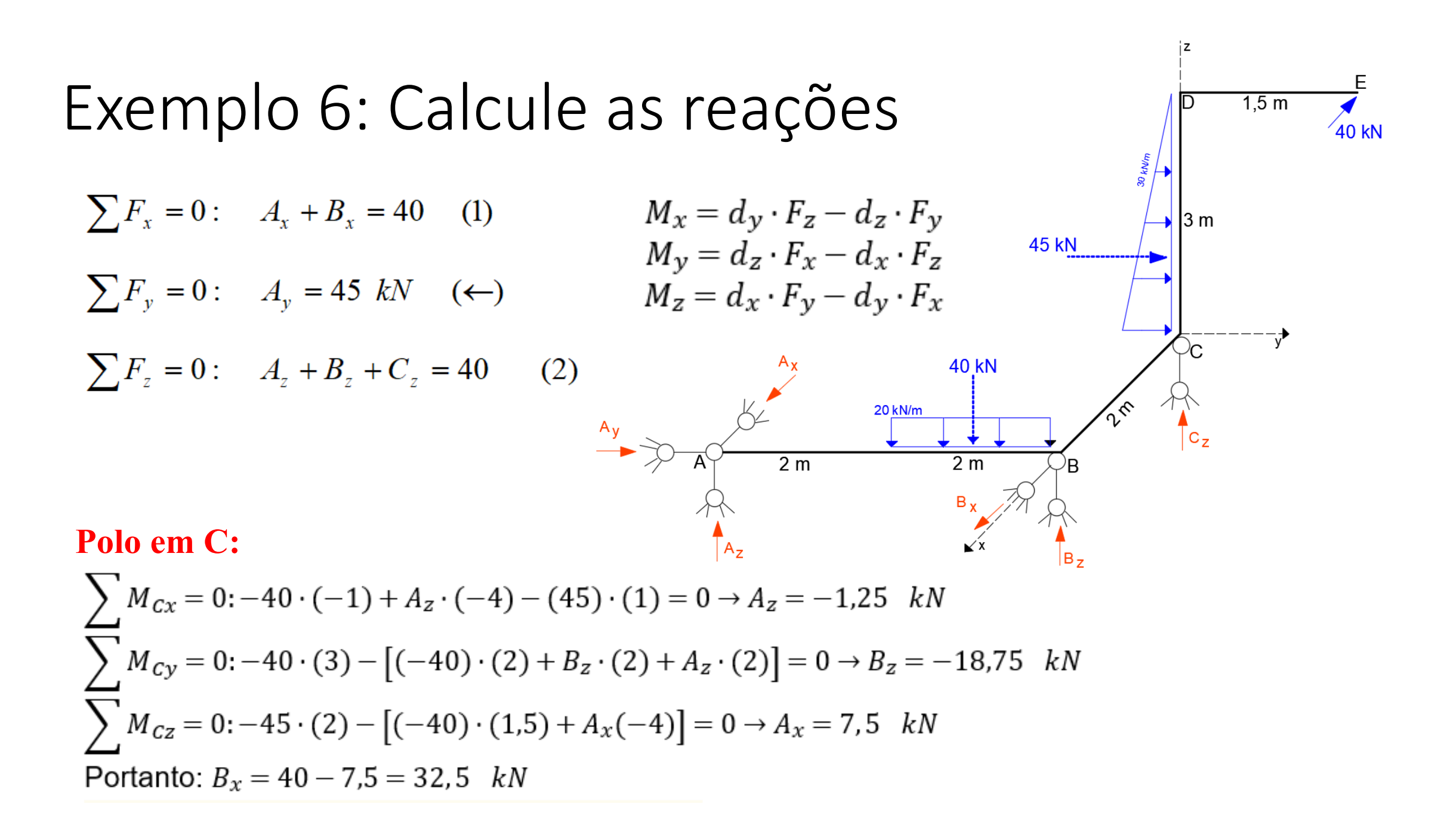

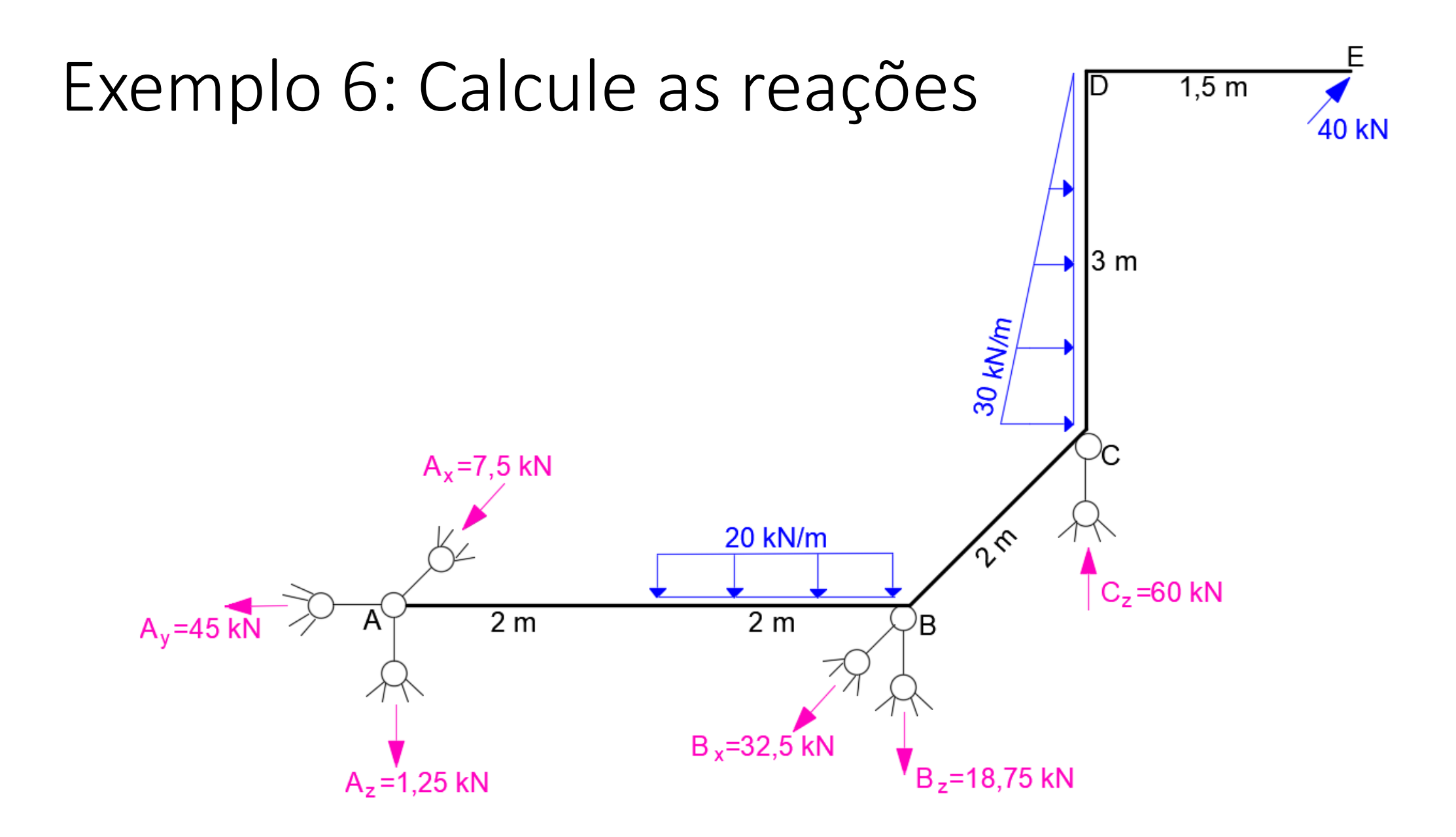

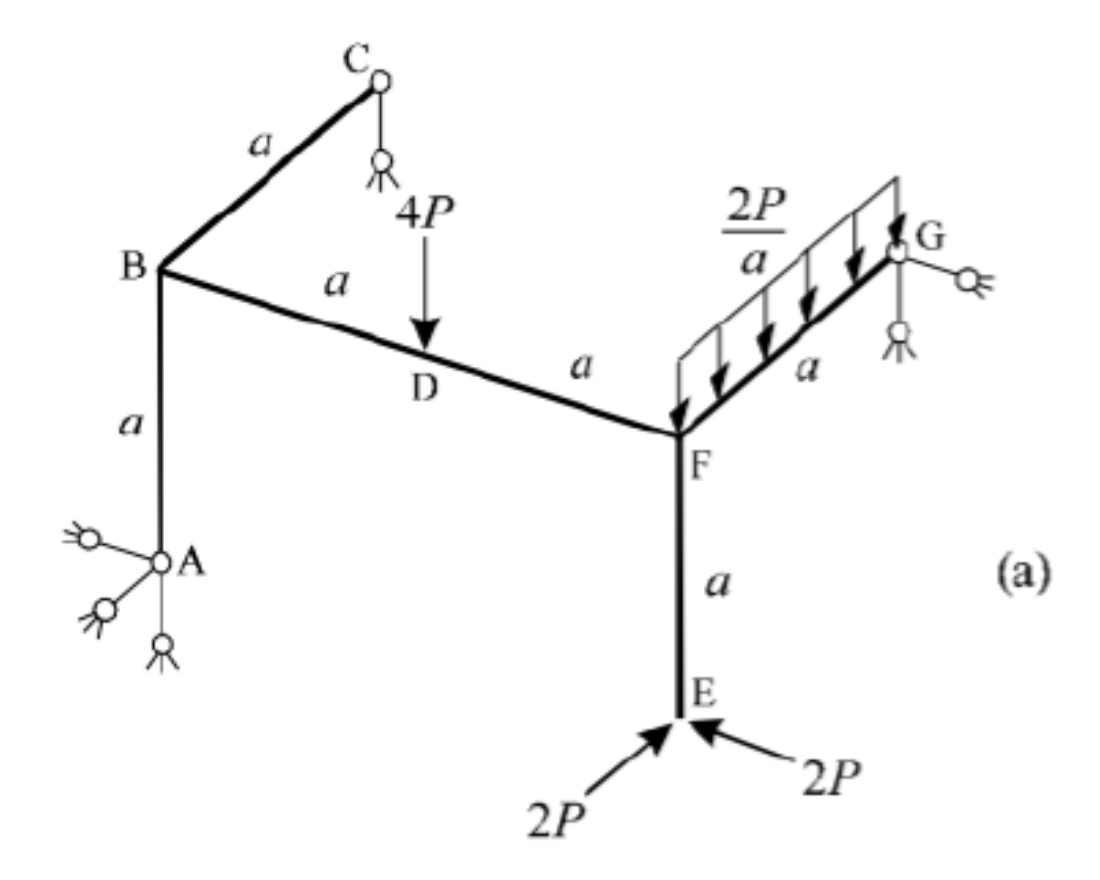

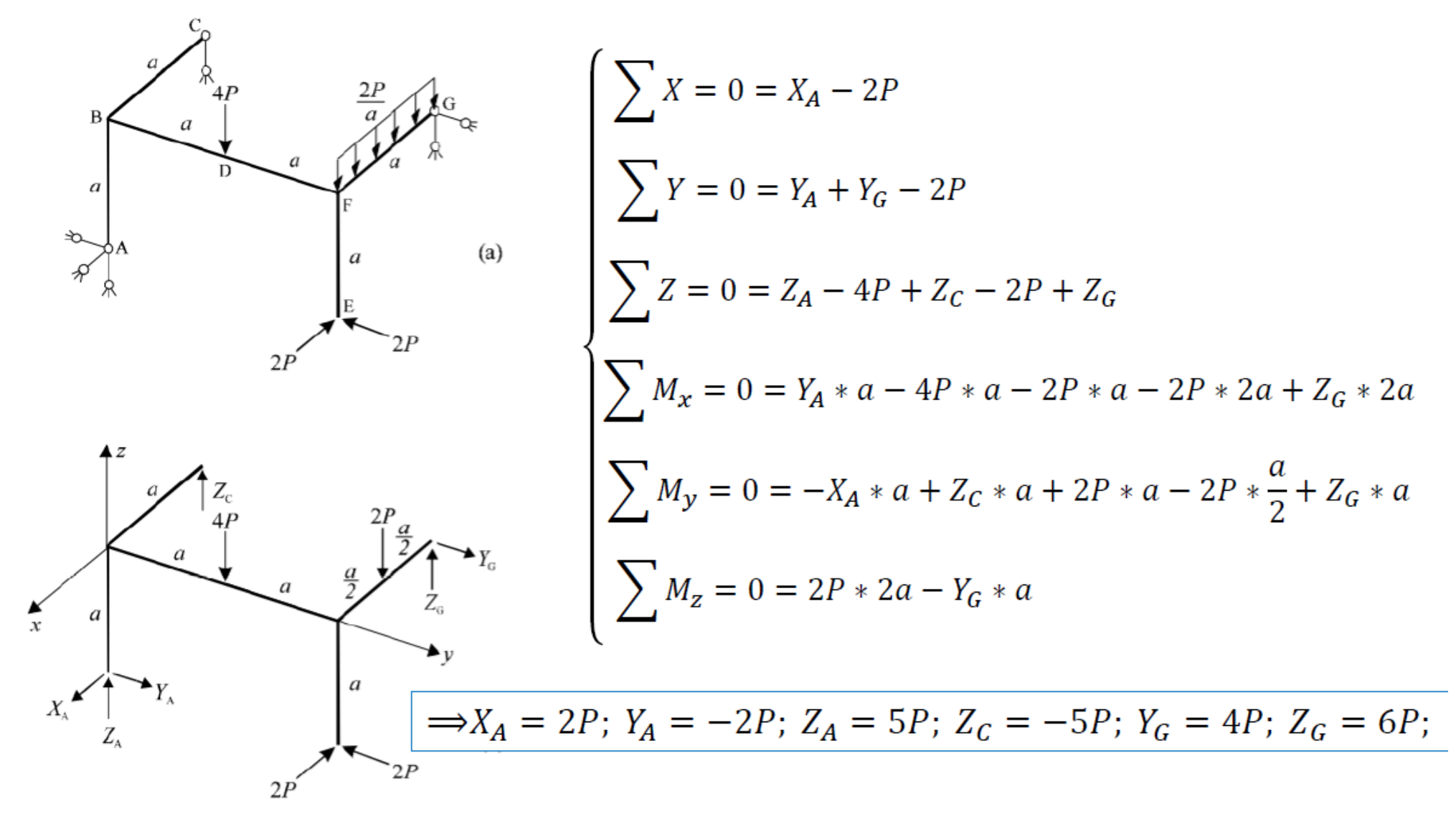